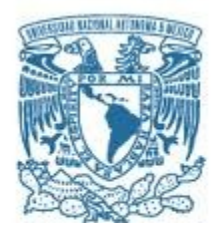

# **UNIVERSIDAD NACIONAL AUTÓNOMA DE MÉXICO**

MAESTRÍA EN CIENCIAS (FÍSICA) INSTITUTO DE ENERGÍAS RENOVABLES

### EFECTOS DE LA DISPERSIÓN Y LA ABSORCIÓN EN LOS CÁLCULOS NUMÉRICOS DE LA MATRIZ DE TRANSFERENCIA Y SU APLICACIÓN EN MULTICAPAS DE SILICIO POROSO

**TESIS** QUE PARA OPTAR POR EL GRADO DE: MAESTRO EN CIENCIAS (FÍSICA)

> PRESENTA: JAZAEL GÓMEZ OCAMPO

TUTOR PRINCIPAL DOCTORA JULIA TAGÜEÑA PARGA INSTITUTO DE ENERGÍAS RENOVABLES

MIEMBRO COMITÉ TUTOR DOCTOR JESÚS ANTONIO DEL RÍO PORTILLA INSTITUTO DE ENERGÍAS RENOVABLES

MIEMBRO COMITÉ TUTOR DOCTOR GUILLERMO HINOJOSA AGUIRRE INSTITUTO DE CIENCIAS FÍSICAS

MÉXICO, D. F. FEBRERO 2015

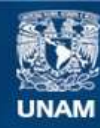

Universidad Nacional Autónoma de México

**UNAM – Dirección General de Bibliotecas Tesis Digitales Restricciones de uso**

#### **DERECHOS RESERVADOS © PROHIBIDA SU REPRODUCCIÓN TOTAL O PARCIAL**

Todo el material contenido en esta tesis esta protegido por la Ley Federal del Derecho de Autor (LFDA) de los Estados Unidos Mexicanos (México).

**Biblioteca Central** 

Dirección General de Bibliotecas de la UNAM

El uso de imágenes, fragmentos de videos, y demás material que sea objeto de protección de los derechos de autor, será exclusivamente para fines educativos e informativos y deberá citar la fuente donde la obtuvo mencionando el autor o autores. Cualquier uso distinto como el lucro, reproducción, edición o modificación, será perseguido y sancionado por el respectivo titular de los Derechos de Autor.

*Dedicatoria*

*A mi familia y amigos*

# **Agradecimientos**

A mi tutora principal doctora Julia Tagüeña Parga y a mis tutores doctor Guillermo Hinojosa Aguirre y doctor Jesús Antonio Del Río Portilla.

A mi jurado doctora Julia Tagüeña Parga, doctor Rolando Pérez Alvarez, doctor Miguel Robles Pérez, doctora María del Rocío Nava Lara y doctora Vivechana Agarwal.

Especialmente al doctor Ren´e Pernas Salom´on por su ayuda con las deducciones de la matriz híbrida y la matriz de dispersión del capítulo dos.

A la doctora María del Rocío Nava Lara por enseñarme a realizar muestras de silicio poroso.

Al maestro en ciencias Salvador Escobar Guerrero por la fabricación de las muestras de silicio poroso y al doctor Zeuz Montiel Gonzalez por las mediciones y los cálculos de elipsometría, sin su trabajo conjunto esta tesis no habría podido ser realizada.

A mi compa˜nera, la maestra en ciencias Denise Estrada Wiese por los datos proporcionados para la comparación experimental.

Al personal del IER por las facilidades de realizar esta tesis en sus instalaciones.

# **Resumen**

En este trabajo se utiliza el método de la matriz de transferencia para obtener la reflectancia de multicapas de silicio poroso. Se considera la absorción y dispersión de este material. Normalmente los cálculos de reflectancia con la matriz de transferencia suponen el caso ideal, en el cual no hay absorción y el índice de refracción es constante, para el silicio poroso esto es v´alido solo en el infrarrojo pero no en el visible ni en el ultravioleta, donde absorbe fuertemente. La inclusión de estas dos propiedades permite suponer una mejor comparación experimental.

La dificultad de incluir la absorción consiste en que las técnicas más comunes de matriz de transferencia, se vuelven inestables num´ericamente al tomarla en cuenta, debido a ello en esta tesis se utilizaron dos matrices que en este caso particular, son estables numéricamente: la matriz híbrida y la matriz de dispersión. Todos los métodos se programaron en Python y Mathematica para verificar resultados. Aunque se demuestra que el error numérico está presente y que la matrices propuestas resuelven este problema, se obtiene que la inestabilidad no afecta los calculos de reflectancia en Mathematica. Para probar la efectividad de los modelos teóricos se fabricó una multicapa de silicio poroso en el IER UNAM. La comparación experimental muestra una mejor aproximación con el modelo que incluye absorción y dispersión que con el caso ideal, esto permite mejorar el diseño y la fabricación de las multicapas.

# **Abstract**

In this work the transfer matrix method is used to calculate the reflectance of porous silicon multilayers. Absorption and dispersion are taken into account. For simplicity, the usual reflectance calculations assume the ideal case, without absorption and a constant refractive index. For porous silicon this is a good approximation only for the infrared, but not for the visible and the ultraviolet, where it shows a strong absorption. Thus it can be expected that including these properties would give a better experimental agreement.

The common transfer matrix techniques become unstable numerically when absorption is included, due to this problem two stable matrices were used: the hybrid matrix and the dispersion matrix. All methods were programmed in Python and Mathematica to verify results. Although the numerical error is present and the proposed matrices solve this problem, this instability does not affect the reflectance calculations with Mathematica.

In order to prove the theoretical model effectiveness a porous silicon multilayer was built in the IER UNAM lab. The experimental comparison shows a better agreement when dispersion and absorption are included than with the ideal case, this allows to improve the design and fabrication of porous silicon multilayers.

viii

# **´ Indice general**

### Introducción **XI**

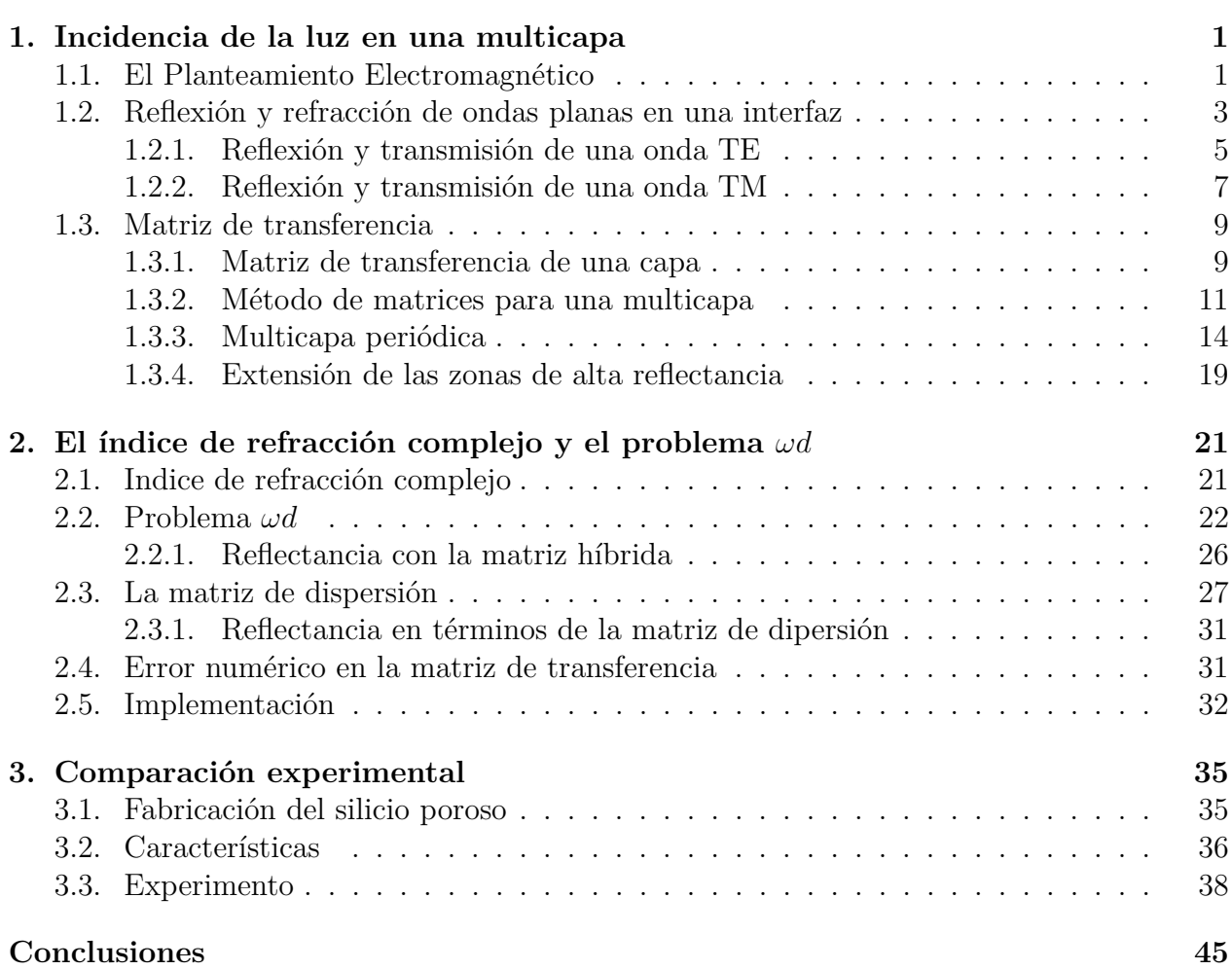

# <span id="page-12-0"></span>**Introducción**

En todas las ramas de la ciencia es muy útil contar con un modelo teórico que describa algún fenómeno en particular. Ya sea que el modelo se utilice para ajustar datos después de realizado un experimento o que se le emplee para predecir un resultado, antes de poderlo comparar con los datos medidos, es necesario verificar que el método de cálculo sea estable numéricamente. De lo contrario, si no se tiene certeza numérica se producirán errores que solo son atribuibles al cómputo y no a la teoría en sí. Como se verá en esta tesis, este análisis es fundamental para el modelo de la matriz de transferencia.

El método de matriz de transferencia se utiliza para resolver problemas físicos en sistemas que pueden dividirse en varias regiones o capas con fronteras bien definidas. Debido a esta generalidad se le encuentra en muchos campos de la ciencia y la ingeniería, en sismología por ejemplo se le utiliza para modelar las capas de la tierra, en mecánica cuántica para representar pozos y barreras del potencial, en electromagnetismo para describir el paso de la luz a través de una multicapa, etc. Lo que esta técnica permite es determinar como cambian las variables del problema al pasar de una región a otra, especialmente en las fronteras, donde el cambio de medios produce efectos importantes en estas. Lo que comúnmente se logra con este método es calcular los coeficientes de reflexión y transmisión o la relación de dispersión de toda una estructura.

La forma más directa de obtener la matriz de transferencia consiste en asociar a cada región o capa una matriz individual, con la multiplicación de todas estas, se obtiene una matriz para toda la estructura y con sus elementos pueden conocerse las cantidades mencionadas anteriormente. El inconveniente de esta construcción es que se vuelve inestable numéricamente al considerar la absorción del medio, frecuencias o grosores grandes; debido a lo anterior, este problema se le conoce como *ωd*. A causa de la inestabilidad fue necesario desarrollar métodos confiables que pudieran evadir el problema *ωd*. En este trabajo se tratarán dos de ellos, la matriz híbrida y la matriz de dispersión, aplicados al caso electromagnético. Estas dos técnicas se utilizarán para obtener la reflectancia de una multicapa periódica dieléctrica sobre la cual incide luz con longitudes de onda que van desde el ultravioleta hasta el infrarrojo. Además se hará una comparación con un experimento original realizado específicamente para este trabajo.

En lo que se refiere a la organización de esta tesis se encuentra dividida en tres capítulos, en el primero se dan algunos conceptos básicos de electromagnetismo que sirven para comprender la matriz de transferencia. El segundo capítulo trata de la teoría general de matriz de transferencia y de los métodos de la matriz híbrida y la matriz de dispersión. En el tercer capítulo se comparan los espectros de reflectancia teóricos, obtenidos con las técnicas mencionadas anteriormente, con el espectro de una multicapa real de silicio poroso fabricada en

el IER UNAM. Finalmente se dan las conclusiones de este trabajo.

# <span id="page-14-0"></span>Capítulo 1 **Incidencia de la luz en una multicapa**

En este capítulo se dan algunos conceptos básicos de electromagnetismo que sirven para comprender la matriz de transferencia, para deducirla se parte de las ecuaciones de Maxwell y se aplican las condiciones de continuidad en las distintas interfaces de una multicapa. Posteriormente se define lo que es una multicapa periódica de un cuarto de onda y se estudian sus propiedades ópticas. Se explica lo que es el camino óptico y se demuestra como al modificarlo las zonas de alta reflectancia de una multicapa cambian. Finalmente se estudia una estructura hecha de varias multicapas periódicas de un cuarto de onda que posee una reflectividad muy alta en un intervalo de longitudes de onda muy amplio.

## <span id="page-14-1"></span>**1.1. El Planteamiento Electromagnético**

Las ecuaciones más fundamentales en electrodinámica son las ecuaciones de Maxwell [11]

$$
\nabla \times \mathbf{E} + \frac{\partial \mathbf{B}}{\partial t} = 0, \tag{1.1}
$$

<span id="page-14-2"></span>
$$
\nabla \times \mathbf{H} - \frac{\partial \mathbf{D}}{\partial t} = \mathbf{J},\tag{1.2}
$$

$$
\nabla \cdot \mathbf{D} = \rho,\tag{1.3}
$$

$$
\nabla \cdot \mathbf{B} = 0. \tag{1.4}
$$

En estas ecuaciones  $E_y$  H son el vector del campo eléctrico y el vector del campo magnético respectivamente. Estos dos vectores describen el campo electromagn´etico. Mientras que **D** y **B** son respectivamente el desplazamiento eléctrico y la inducción magnética y se usan para describir el efecto del campo en la materia. Las cantidades *ρ* y **J** son las densidades de carga y corriente y pueden ser consideradas como las fuentes de los campos **E** y **H**.

Estas ecuaciones son en total ocho, seis dadas por el rotacional de **E** y **H** y dos dadas por la divergencia de **D** y **B**, mientras que en total los campos vectoriales forman un conjunto de doce variables, debido a que hay m´as variables que ecuaciones el sistema no se puede resolver a menos que se provean de relaciones adicionales entre los campos. Estas están dadas por las ecuaciones materiales o constitutivas que relacionan a los campos **B** con **H** y a **D** con **E**

$$
\mathbf{D} = \epsilon \mathbf{E},\tag{1.5}
$$

$$
\mathbf{B} = \mu \mathbf{H},\tag{1.6}
$$

donde  $\epsilon$  y  $\mu$  son en general tensores de rango 2 y se llaman tensor dieléctrico y tensor de permeabilidad magnética respectivamente.

En principio, para calcular la propagación de las ondas electromagnéticas en cualquier medio se deben de resolver las ecuaciones de Maxwell utilizando las ecuaciones constitutivas; sin embargo, al considerar una situación en particular se pueden hacer algunas simplificaciones. En todo lo que sigue se considerará un medio dieléctrico, homogéneo e isotrópico y que no hay cargas ni corrientes libres ( $\rho = 0$ ,  $\mathbf{J} = 0$ ), bajo estas condiciones puede demostrarse que los campos **E** y **H** satisfacen la ecuación de onda

$$
\nabla^2 \mathbf{E} = \epsilon \mu \frac{\partial^2 \mathbf{E}}{\partial t^2},
$$

$$
\nabla^2 \mathbf{H} = \epsilon \mu \frac{\partial^2 \mathbf{H}}{\partial t^2}
$$

*.*

De aquí se deduce que  $1/v^2 = \epsilon \mu$ , donde *v* es la velocidad de la onda.

Una posible solución a esta ecuación son ondas planas

$$
\mathbf{E} = \mathbf{u}_1 E_0 e^{i(\omega t - \mathbf{k} \cdot \mathbf{r})},\tag{1.7}
$$

$$
\mathbf{H} = \mathbf{u}_2 H_0 e^{i(\omega t - \mathbf{k} \cdot \mathbf{r})},\tag{1.8}
$$

donde  $\omega$  es la frecuencia angular de la onda, **k** es el vector de propagación,  $\mathbf{u}_1$ ,  $\mathbf{u}_2$  son vectores constantes unitarios y  $E_0$ ,  $H_0$  son amplitudes complejas constantes.

Si se utilizan las ecuaciones materiales en las ecuaciones [\(1.3\)](#page-14-2) y [\(1.4\)](#page-14-2) se obtiene *∇ ·* **E** = *∇ ·* **H** = 0, al introducir aqu´ı las soluciones de onda plana resulta

<span id="page-15-0"></span>
$$
\mathbf{u}_1 \cdot \mathbf{k} = \mathbf{u}_2 \cdot \mathbf{k} = 0. \tag{1.9}
$$

Esto significa que tanto  $\bf{E}$  como  $\bf{H}$  son perpendiculares a la dirección de propagación. A las ondas de este tipo se les llama transversales. Si se sigue este mismo procedimiento para las ecuaciones [\(1.1\)](#page-14-2) y [\(1.2\)](#page-14-2) se deduce

$$
\mathbf{u}_2 = \frac{\mathbf{k} \times \mathbf{u}_1}{|\mathbf{k}|} \tag{1.10}
$$

y

<span id="page-15-1"></span>
$$
H_0 = E_0 \sqrt{\frac{\epsilon}{\mu}}.\tag{1.11}
$$

Lo cual quiere decir que los vectores  $(\mathbf{u}_1, \mathbf{u}_2, \mathbf{y}, \mathbf{k})$  son ortogonales entre sí y que  $\mathbf{E}$  y  $\mathbf{H}$  están en fase siempre y cuando  $\epsilon$  y  $\mu$  sean reales.

De la ecuación de onda puede deducirse que para las ondas electromagnéticas planas

$$
|\mathbf{k}| = k = \frac{\omega}{v},
$$

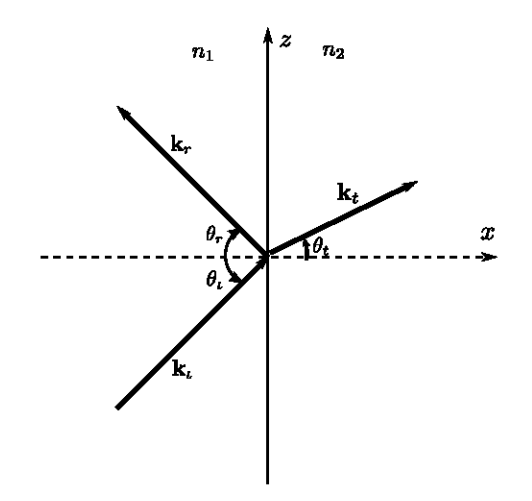

<span id="page-16-1"></span>Figura 1.1: Reflexión y refracción de una onda plana en la frontera entre dos medios dieléctricos. La onda incidente se divide en dos, una reflejada y otra transmitida.

si se utiliza que en vacío la velocidad es  $c = \lambda \nu$ 

$$
k = \frac{\omega}{c} = \frac{2\pi}{\lambda}.\tag{1.12}
$$

# <span id="page-16-0"></span>1.2. Reflexión y refracción de ondas planas en una in**terfaz**

Consideremos una onda electromagnética plana que se propaga entre dos medios dieléctricos. En la superficie de separación la onda incidente se dividirá en dos, una onda reflejada y otra transmitida o difractada (Figura [1.1\)](#page-16-1). Las condiciones de frontera implican que las componentes tangenciales de los campos eléctrico y magnético son continuas para todos los tiempos y todos los puntos sobre esta superficie:

$$
\mathbf{E}_{\tau 1} = \mathbf{E}_{\tau 2}, \quad \mathbf{H}_{\tau 1} = \mathbf{H}_{\tau 2}, \tag{1.13}
$$

donde el sub´ındice *τ* designa las componentes tangenciales de los vectores **E** y **H**. Analicemos el campo eléctrico, las ondas incidente reflejada y transmitida están dadas por

<span id="page-16-2"></span>
$$
\mathbf{E}_{i} \exp[i(\mathbf{k}_{i} \cdot \mathbf{r} - \omega_{i}t)], \quad k_{i} = \frac{\omega_{i}}{v_{i}} = \frac{\omega_{i}}{c}n_{1}
$$
\n
$$
\mathbf{E}_{r} \exp[i(\mathbf{k}_{r} \cdot \mathbf{r} - \omega_{r}t)], \quad k_{r} = \frac{\omega_{r}}{v_{r}} = \frac{\omega_{r}}{c}n_{1}
$$
\n
$$
\mathbf{E}_{d} \exp[i(\mathbf{k}_{d} \cdot \mathbf{r} - \omega_{d}t)], \quad k_{d} = \frac{\omega_{d}}{v_{d}} = \frac{\omega_{d}}{c}n_{2}
$$
\n(1.14)

Aquír es el vector de posición;  $\omega_j$ ,  $v_j$  son las frecuencias y las velocidades de las ondas  $(j = i, r, d)$ ;  $\mathbf{E}_j$  la amplitud del campo eléctrico y  $n_1, n_2$  el índice de refracción en los medios  $1 y 2$  respectivamente. Si se sustituyen las expresiones  $(1.14)$  en la condición de frontera para el campo eléctrico

$$
\mathbf{E}_{i\tau} \exp[i(\mathbf{k}_i \cdot \mathbf{r} - \omega_i t)] + \mathbf{E}_{r\tau} \exp[i(\mathbf{k}_r \cdot \mathbf{r} - \omega_r t)] = \mathbf{E}_{d\tau} \exp[i(\mathbf{k}_d \cdot \mathbf{r} - \omega_d t)]. \tag{1.15}
$$

Para que esta igualdad se cumpla en cualquier instante de tiempo y cualquier posición, en la superficie de separación, los coeficientes de estas dos variables deben ser iguales, es decir, las frecuencias deben ser las mismas en ambos medios

$$
\omega = \omega_i = \omega_r = \omega_d,\tag{1.16}
$$

y para los vectores de onda

$$
\mathbf{k}_i \cdot \mathbf{r} = \mathbf{k}_r \cdot \mathbf{r} = \mathbf{k}_d \cdot \mathbf{r}.\tag{1.17}
$$

Esta última igualdad implica que los vectores de onda están en un mismo plano, a este se le llama el plano de incidencia. Si se escogen los ejes coordenados de manera que el plano *xz* sea el plano de incidencia y el eje *z* la frontera, se obtiene que las componentes tangenciales de los vectores de onda son continuas

$$
(k_i)_z = (k_r)_z = (k_d)_z,
$$

es decir

$$
k_i \sin \theta_i = k_r \sin \theta_r,
$$

como  $k_i = k_r$ se tiene que los ángulos de incidencia y reflexión son iguales

$$
\theta_i = \theta_r,\tag{1.18}
$$

que es la ley de reflexión. Mientras que para  $k_d$  se obtiene la ley de Snell

$$
\frac{n_1}{n_2} = \frac{\sin \theta_d}{\sin \theta_i}.\tag{1.19}
$$

Como se mencionó anteriormente el vector de onda tiene componentes solo en el plano de incidencia, mientras que por la condición transversal  $(1.9)$  el campo electromagnético está oscilando en un plano perpendicular a este vector, esto significa que los vectores eléctrico y magn´etico tienen dos componentes, una perpendicular y otra paralela al plano de incidencia. Como para un medio homogéneo e isotrópico estas componentes son independientes entre sí, cualquier orientación del campo puede obtenerse a partir de estas dos. Conviene distinguir dos casos, cuando una onda se propaga con su vector de campo eléctrico perpendicular al plano de incidencia, se le llama transversal el´ectrica (TE) o tipo *s* y cuando el vector del campo eléctrico es paralelo a dicho plano a la onda se le conoce como transversal magnética (TM) o tipo p. Al juntar estas dos componentes cualquier disposición del campo puede ser construída.

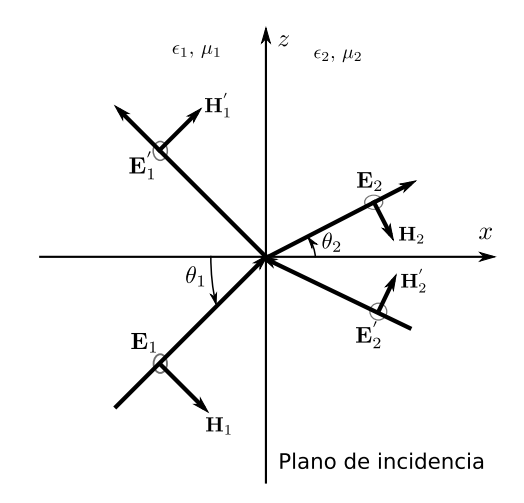

<span id="page-18-1"></span>Figura 1.2: Reflexión y refracción de una onda tipo *s* (TE). En una onda TE, el vector eléctrico es perpendicular al plano de incidencia.

#### <span id="page-18-0"></span>1.2.1. Reflexión y transmisión de una onda TE

Continuemos analizando la propagación del campo en la frontera entre dos medios, examinemos el caso de una onda *s*, en esta situación el campo eléctrico solo tiene componente tangencial mientras que el magnético tiene componentes perpendicular y tangencial en el plano de incidencia (Figura [1.2\)](#page-18-1). La solución más general para **E** es

$$
\mathbf{E} = \begin{cases} (\mathbf{E}_1 e^{i\mathbf{k}_1 \cdot \mathbf{r}} + \mathbf{E}'_1 e^{-i\mathbf{k}'_1 \cdot \mathbf{r}}) e^{i\omega t} & \text{si } x < 0\\ (\mathbf{E}_2 e^{i\mathbf{k}_2 \cdot \mathbf{r}} + \mathbf{E}'_2 e^{-i\mathbf{k}'_2 \cdot \mathbf{r}}) e^{i\omega t} & \text{si } x > 0 \end{cases}
$$
(1.20)

donde  $\mathbf{E}_1$ ,  $\mathbf{E}_2$ ,  $\mathbf{E}'_1$  y  $\mathbf{E}'_2$  son vectores constantes complejos  $\mathbf{k}_1$  y  $\mathbf{k}_2$  son los vectores de onda en los medios 1 y 2 y  $\mathbf{k}'_1$  y  $\mathbf{k}'_2$  son sus imágenes especulares sobre el plano  $yz$ , es decir,  $k_{\alpha x} = -k_{\alpha x}, \alpha = 1, 2$ . Esta configuración del campo eléctrico, con ondas incidente y reflejada en ambos medios, ayudará más adelante a describir la propagación en multicapas. Las condiciones en la frontera implican que las componentes tangenciales de los campos **E** y **H** deben ser continuas, estas son

$$
E_{is} = E_{iy},
$$
  

$$
H_{is} = H_{iz}.
$$

De la figura se puede deducir que

$$
\gamma = \pi/2 - \theta_1
$$

y por lo tanto

$$
H_{1z} = H_1 \sin \gamma,
$$
  
=  $H_1 \cos \theta_1.$ 

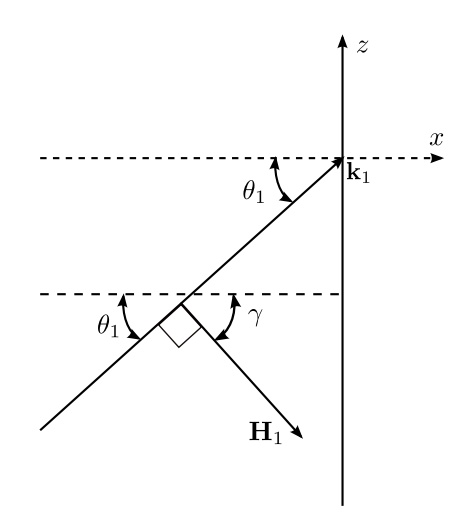

Figura 1.3: Componente tangencial de  $H_1$  en términos del ángulo de incidencia  $\theta_1$ .

Si se utiliza la ecuación  $(1.11)$  se puede escribir de manera general

$$
H_{is} = \sqrt{\frac{\epsilon_i}{\mu_i}} E_i \cos \theta_i,
$$

donde $\theta_i$ es el ángulo del vector $k_i$  con la normal.

Al aplicar las condiciones de continuidad en la superficie de separación

$$
E_{1s} + E'_{1s} = E_{2s} - E'_{2s},
$$
  

$$
\sqrt{\frac{\epsilon_1}{\mu_1}} (E_{1s} - E'_{1s}) \cos \theta_1 = \sqrt{\frac{\epsilon_2}{\mu_2}} (E_{2s} - E'_{2s}) \cos \theta_2.
$$
 (1.21)

Estas dos ecuaciones se pueden reescribir en forma matricial

$$
\left(\sqrt{\frac{\epsilon_1}{\mu_1}}\cos\theta_1 \quad -\sqrt{\frac{\epsilon_1}{\mu_1}}\cos\theta_1\right)\begin{pmatrix}E_{1s}\\E'_{1s}\end{pmatrix} = \left(\sqrt{\frac{\epsilon_2}{\mu_2}}\cos\theta_2 \quad -\sqrt{\frac{\epsilon_2}{\mu_2}}\cos\theta_2\right)\begin{pmatrix}E_{2s}\\E'_{2s}\end{pmatrix},\tag{1.22a}
$$

$$
D_s(1)\begin{pmatrix} E_{1s} \\ E'_{1s} \end{pmatrix} = D_s(2)\begin{pmatrix} E_{2s} \\ E'_{2s} \end{pmatrix}.
$$
 (1.22b)

Si identificamos los términos en ambas igualdades resulta

$$
D_s(i) = \begin{pmatrix} 1 & 1 \\ \sqrt{\frac{\epsilon_i}{\mu_i}} \cos \theta_i & -\sqrt{\frac{\epsilon_i}{\mu_i}} \cos \theta_i \end{pmatrix}.
$$
 (1.23)

Al utilizar que para una matriz  $2 \times 2$  con elementos a, b, c, d su inversa está dada por *ad*<sup>−*bc*</sup>  $\begin{pmatrix} d & -b \\ -c & a \end{pmatrix}$  se encuentra que  $D_s^{-1}(i)$  es

$$
-\frac{1}{2\sqrt{\frac{\epsilon_i}{\mu_i}}\cos\theta_i}\begin{pmatrix}-\sqrt{\frac{\epsilon_i}{\mu_i}}\cos\theta_i & -1\\-\sqrt{\frac{\epsilon_i}{\mu_i}}\cos\theta_i & 1\end{pmatrix}.
$$
\n(1.24)

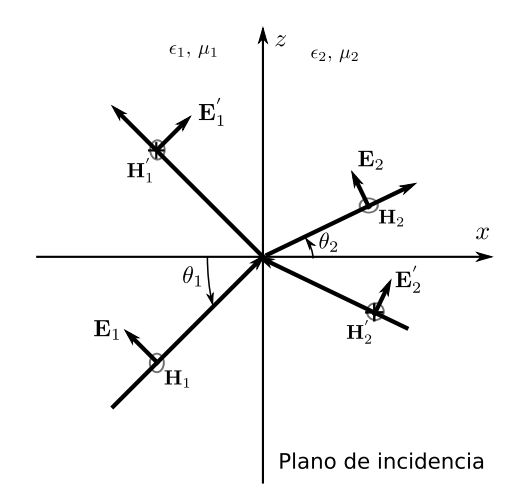

Figura 1.4: Reflexión y refracción de una onda tipo  $p$  (TM).

Con esto se pueden encontrar los campos en el medio 2 en términos de las variables del medio 1

$$
\begin{pmatrix} E_{2s} \\ E'_{2s} \end{pmatrix} = D_s^{-1}(2)D_s(1) \begin{pmatrix} E_{1s} \\ E'_{1s} \end{pmatrix}
$$
\n(1.25a)

$$
= \frac{1}{2} \begin{pmatrix} 1 + \frac{n_1 \cos \theta_1}{n_2 \cos \theta_2} & 1 - \frac{n_1 \cos \theta_1}{n_2 \cos \theta_2} \\ 1 - \frac{n_1 \cos \theta_1}{n_2 \cos \theta_2} & 1 + \frac{n_1 \cos \theta_1}{n_2 \cos \theta_2} \end{pmatrix} \begin{pmatrix} E_{1s} \\ E'_{1s} \end{pmatrix}
$$
(1.25b)

$$
= \frac{1}{2} \begin{pmatrix} 1 + \frac{k_{1x}}{k_{2x}} & 1 - \frac{k_{1x}}{k_{2x}} \\ 1 - \frac{k_{1x}}{k_{2x}} & 1 + \frac{k_{1x}}{k_{2x}} \end{pmatrix} \begin{pmatrix} E_{1s} \\ E'_{1s} \end{pmatrix},
$$
(1.25c)

donde se ha utilizado que en medios no magnéticos  $\mu_i \approx 1$ . Definamos el producto matricial  $D_{21} = D_s^{-1}(2)D_s(1)$ . Al hacer la multiplicación de  $D_{21}$  con los campos en el medio 1 se pueden deducir dos cantidades denominadas coeficientes de Fresnel

$$
r_s = \left(\frac{E'_{1s}}{E_{1s}}\right)_{E'_{2s} = 0}, \qquad t_s = \left(\frac{E_{2s}}{E_{1s}}\right)_{E'_{2s} = 0}, \tag{1.26}
$$

$$
r_s = \frac{n_1 \cos \theta_1 - n_2 \cos \theta_2}{n_1 \cos \theta_1 + n_2 \cos \theta_2},
$$
\n(1.27)

$$
t_s = \frac{2n_1 \cos \theta_1}{n_1 \cos \theta_1 + n_2 \cos \theta_2}.
$$
 (1.28)

Aquí se ha supuesto que solo hay una onda incidente desde el medio 1, es por esto que  $E'_{2s} = 0.$ 

#### <span id="page-20-0"></span>1.2.2. Reflexión y transmisión de una onda TM

En una onda tipo p o TM, la componente del campo magnético es tangencial, mientras que el vector eléctrico tiene dos componentes en el plano de incidencia, una tangencial y otra perpendicular a la superficie de separación, las componentes tangenciales son

$$
H_{ip} = H_{iy},\tag{1.29}
$$

$$
E_{ip} = E_{iz}.\tag{1.30}
$$

En la frontera se tiene por continuidad de las componentes tangenciales de los campos **E** y **H**

$$
(E_{1p} + E'_{1p}) \cos \theta_1 = (E_{2p} + E'_{2p}) \cos \theta_2, \tag{1.31}
$$

$$
\sqrt{\frac{\epsilon_1}{\mu_1}}(E_{1p} - E'_{1p}) = \sqrt{\frac{\epsilon_2}{\mu_2}}(E_{2p} - E'_{2p}).
$$
\n(1.32)

En forma matricial

$$
\begin{pmatrix}\n\cos \theta_1 & \cos \theta_1 \\
\sqrt{\frac{\epsilon_1}{\mu_1}} & -\sqrt{\frac{\epsilon_1}{\mu_1}}\n\end{pmatrix}\n\begin{pmatrix}\nE_{1p} \\
E'_{1p}\n\end{pmatrix} =\n\begin{pmatrix}\n\cos \theta_2 & \cos \theta_2 \\
\sqrt{\frac{\epsilon_2}{\mu_2}} & -\sqrt{\frac{\epsilon_2}{\mu_2}}\n\end{pmatrix}\n\begin{pmatrix}\nE_{2p} \\
E'_{2p}\n\end{pmatrix}
$$
\n(1.33a)

$$
D_p(1)\begin{pmatrix} E_{1p} \\ E'_{1p} \end{pmatrix} = D_p(2)\begin{pmatrix} E_{2p} \\ E'_{2p} \end{pmatrix},\tag{1.33b}
$$

donde

$$
D_p(i) = \begin{pmatrix} \cos \theta_i & \cos \theta_i \\ \sqrt{\frac{\epsilon_i}{\mu_i}} & -\sqrt{\frac{\epsilon_i}{\mu_i}} \end{pmatrix} . \tag{1.34}
$$

Por un procedimiento similar al seguido con la onda TE se encuentra

$$
D_p^{-1}(2)D_p(1) = \frac{1 \cos \theta_1}{2 \cos \theta_2} \begin{pmatrix} 1 + \frac{n_1 \cos \theta_2}{n_2 \cos \theta_1} & 1 - \frac{n_1 \cos \theta_2}{n_2 \cos \theta_1} \\ 1 - \frac{n_1 \cos \theta_2}{n_2 \cos \theta_1} & 1 + \frac{n_1 \cos \theta_2}{n_2 \cos \theta_1} \end{pmatrix},
$$
(1.35a)

$$
D_{21} = \frac{1 \cos \theta_1}{2 \cos \theta_2} \begin{pmatrix} 1 + \frac{n_1^2 k_{2x}}{n_2^2 k_{1x}} & 1 - \frac{n_1^2 k_{2x}}{n_2^2 k_{1x}}\\ 1 - \frac{n_1^2 k_{2x}}{n_2^2 k_{1x}} & 1 + \frac{n_1^2 k_{2x}}{n_2^2 k_{1x}} \end{pmatrix},
$$
(1.35b)

donde se ha definido nuevamente el producto de matrices  $D_{21} = D_p^{-1}(2)D_p(1)$ . Para los coeficientes de Fresnel se deriva

$$
r_p = \frac{n_1 \cos \theta_2 - n_2 \cos \theta_1}{n_1 \cos \theta_2 + n_2 \cos \theta_1},\tag{1.36}
$$

$$
t_p = \frac{2n_1 \cos \theta_1}{n_1 \cos \theta_2 + n_2 \cos \theta_1}.
$$
 (1.37)

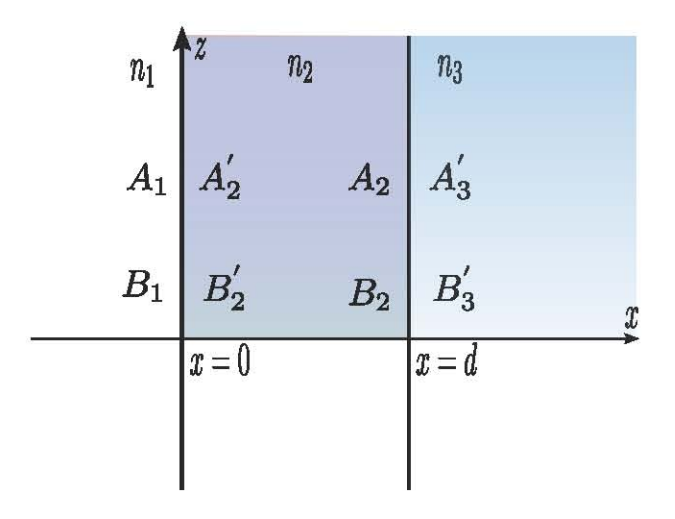

<span id="page-22-2"></span>Figura 1.5: Monocapa dieléctrica. Los coeficientes representan la amplitud del campo eléctrico en las interfaces. Estos valores permiten obtener relaciones anal´ıticas que describen la propagación del campo a través la monocapa.

## <span id="page-22-0"></span>**1.3. Matriz de transferencia**

#### <span id="page-22-1"></span>**1.3.1. Matriz de transferencia de una capa**

Utilicemos las ideas anteriores para estudiar los campos dentro de una capa dieléctrica homogénea. Se trata de relacionar las componentes tangenciales de los campos  $\mathbf{E} \times \mathbf{H}$  en las superficies de la monocapa. Supongamos una onda tipo *s*, el procedimiento para una onda tipo *p* es el mismo, en cualquier forma, más adelante se considerará incidencia normal y en esta situación la forma de las matrices es la misma. El índice de refracción está descrito por

$$
n(x) = \begin{cases} n_1, & x < 0 \\ n_2, & 0 < x < d \\ n_3, & d < x \end{cases} \tag{1.38}
$$

donde  $n_1$ ,  $n_2$  y  $n_3$  son los índices de refracción y d es el grosor de la capa. El campo eléctrico es de la forma

<span id="page-22-3"></span>
$$
E = E(x)e^{i(\beta z - \omega t)},\tag{1.39}
$$

donde *β* es la componente *z* del vector de onda y *ω* es la frecuencia angular. El vector de propagación está en el plano x y la onda puede ser tipo *s* o p. En esta configuración de ejes el campo el´ectrico consiste de ondas viajando a la derecha y a la izquierda

$$
E(x) = De^{ik_x x} + I e^{-ik_x x} \equiv A(x) + B(x),
$$
\n(1.40)

aquí $\pm k_x$  son las componentes *x* del vector de onda y *D*, *I* son los coeficientes a cada lado de las superficies de separación. Supongamos que  $A(x)$  sea la amplitud de la onda que viaja a la derecha y *B*(*x*) la que viaja a la izquierda, denotemos (Figura [1.5\)](#page-22-2)

$$
\begin{aligned} A_1 &= A(0^-), \\ B_1 &= B(0^-), \\ A_1' &= A(0^+), \\ B_1' &= B(0^+), \\ A_2 &= A(d^-), \\ B_2 &= B(d^-), \\ A_3' &= A(d^+), \\ B_3' &= B(d^+), \end{aligned}
$$

donde 0*<sup>−</sup>* simbolizan el lado izquierdo de la interfaz y 0<sup>+</sup> en el lado derecho, en *x* = 0. De la misma manera están definidas *d*<sup>−</sup> y *d*<sup>+</sup> en *x* = *d*. Si representamos las dos amplitudes de  $E(x)$  como vectores columnas los coeficientes en ambos lados de las superficies se relacionan de la siguiente manera

$$
\begin{pmatrix} A_2' \\ B_2' \end{pmatrix} = D_2^{-1} D_1 \begin{pmatrix} A_1 \\ B_1 \end{pmatrix}, \tag{1.41a}
$$

$$
\begin{pmatrix} A_2 \ B_2 \end{pmatrix} = P_2 \begin{pmatrix} A'_2 \ B'_2 \end{pmatrix} = \begin{pmatrix} e^{i\phi_2} & 0 \\ 0 & e^{-i\phi_2} \end{pmatrix} \begin{pmatrix} A'_2 \\ B'_2 \end{pmatrix},
$$
\n(1.41b)

$$
\begin{pmatrix} A_3' \\ B_3' \end{pmatrix} = D_3^{-1} D_2 \begin{pmatrix} A_2 \\ B_2 \end{pmatrix} . \tag{1.41c}
$$

A  $P_2$  se le llama la matriz de propagación, mientras que

<span id="page-23-1"></span><span id="page-23-0"></span>
$$
\phi_2 = k_{2x}d.\tag{1.42}
$$

La ecuación [\(1.41b\)](#page-23-0) expresa el hecho de que los campos experimentan una diferencia de fase, dada por  $\phi_2$ , conforme se propagan dentro de la capa. Combinando esta ecuación con [\(1.41c\)](#page-23-1)

$$
\begin{pmatrix} A'_3 \\ B'_3 \end{pmatrix} = D_3^{-1} D_2 P_2 \begin{pmatrix} A'_2 \\ B'_2 \end{pmatrix},
$$
\n(1.43a)

$$
= \frac{1}{2} \begin{pmatrix} \left(1 + \frac{n_2 \cos \theta_2}{n_3 \cos \theta_3}\right) e^{i\phi_2} & \left(1 - \frac{n_2 \cos \theta_2}{n_3 \cos \theta_3}\right) e^{-i\phi_2} \\ \left(1 - \frac{n_2 \cos \theta_2}{n_3 \cos \theta_3}\right) e^{i\phi_2} & \left(1 + \frac{n_2 \cos \theta_2}{n_3 \cos \theta_3}\right) e^{-i\phi_2} \end{pmatrix} \begin{pmatrix} A'_2 \\ B'_2 \end{pmatrix},
$$
(1.43b)

$$
= \mathbf{K} \begin{pmatrix} A_2' \\ B_2' \end{pmatrix}, \tag{1.43c}
$$

donde a

$$
\mathbf{K} = \frac{1}{2} \begin{pmatrix} \left(1 + \frac{n_2 \cos \theta_2}{n_3 \cos \theta_3}\right) e^{i\phi_2} & \left(1 - \frac{n_2 \cos \theta_2}{n_3 \cos \theta_3}\right) e^{-i\phi_2} \\ \left(1 - \frac{n_2 \cos \theta_2}{n_3 \cos \theta_3}\right) e^{i\phi_2} & \left(1 + \frac{n_2 \cos \theta_2}{n_3 \cos \theta_3}\right) e^{-i\phi_2} \end{pmatrix},
$$
(1.44)

se le llama matriz de transferencia de coeficientes ya que transfiere los coeficientes incidente y reflejado del campo. Al utilizar las ecuaciones [\(1.41\)](#page-23-1)

$$
D_3 \begin{pmatrix} A'_3 \\ B'_3 \end{pmatrix} = [D_2 P_2 D_2^{-1}] D_1 \begin{pmatrix} A_1 \\ B_1 \end{pmatrix}, \qquad (1.45a)
$$

$$
D_3 \begin{pmatrix} A'_3 \\ B'_3 \end{pmatrix} = \begin{pmatrix} \cos \phi_2 & \frac{i}{\delta_2} \sin \phi_2 \\ i\delta_2 \sin \phi_2 & \cos \phi_2 \end{pmatrix} D_1 \begin{pmatrix} A_1 \\ B_1 \end{pmatrix},\tag{1.45b}
$$

$$
\begin{pmatrix} E(d) \\ H(d) \end{pmatrix} = \mathbf{T} \begin{pmatrix} E(0) \\ H(0) \end{pmatrix}, \tag{1.45c}
$$

se obtiene **T**, la matriz de transferencia asociada (MTA), que relaciona los campos en interfaces sucesivas

$$
\mathbf{T} = D_2 P_2 D_2^{-1} = \begin{pmatrix} \cos \phi_2 & \frac{i}{\delta_2} \sin \phi_2 \\ i \delta_2 \sin \phi_2 & \cos \phi_2 \end{pmatrix},\tag{1.46}
$$

aquí  $\delta_2 = n_2 \cos \theta_2$ . Se debe notar que en esta matriz solo aparecen los parámetros de la capa y no de los medios adyacentes como en la matriz de coeficientes.

#### <span id="page-24-0"></span>**1.3.2. M´etodo de matrices para una multicapa**

La formulación matricial para una capa se puede utilizar para determinar el campo eléctrico en una multicapa. Una estructura de este tipo está caracterizada por varias capas dieléctricas colocadas una sobre otra. En general tanto el grosor de cada capa como su ´ındice de refracción es distinto. El índice de refracción es

$$
n(x) = \begin{cases} n_0, & x < 0 \\ n_1, & 0 < x < x_1 \\ \vdots & & \\ n_N, & x_{N-1} < x < x_N \\ n_s, & x_N < x \end{cases} \tag{1.47}
$$

aquí  $n_l$ ,  $(l = 1, 2, \cdots N)$  es el índice de refracción en la capa  $l, x_l$  es la posición entre la interfaz  $l$  y la  $(l + 1)$  y  $n_0$ ,  $n_s$  son respectivamente, los índices de refracción del medio incidente y del sustrato. Los grosores de cada capa en términos de  $x_l$  son

$$
d_1 = x_1 - x_0,\t\t(1.48)
$$

$$
d_2 = x_2 - x_1,\t\t(1.49)
$$

$$
\vdots \tag{1.50}
$$

$$
d_N = x_N - x_{N-1}.\tag{1.51}
$$

El campo eléctrico de una onda plana es decrito por

$$
E = E(x)e^{i(\beta z - \omega t)},\tag{1.52}
$$

supongamos que se desea conocer su distribución en toda una multicapa, para esto se puede proceder paso a paso, estudiando como se propaga en cada una de las interfaces, desde la primera donde incide hasta la ´ultima donde se transmite. En la primera interfaz se cumple

$$
\begin{pmatrix} A_1' \\ B_1' \end{pmatrix} = D_1^{-1} D_0 \begin{pmatrix} A_0 \\ B_0 \end{pmatrix}.
$$

Si de aquí nos movemos a la segunda interfaz el campo experimentará una fase dada por  $P_1$  y además para pasar a la capa 2 habrá que aplicar las condiciones de continuidad en la interfaz. Es decir

$$
D_2^{-1}D_1P_1\begin{pmatrix} A'_1 \\ B'_1 \end{pmatrix} = D_2^{-1}D_1P_1D_1^{-1}D_0\begin{pmatrix} A_0 \\ B_0 \end{pmatrix},
$$

$$
\begin{pmatrix} A'_2 \\ B'_2 \end{pmatrix} = \mathbf{K}_1D_1^{-1}D_0\begin{pmatrix} A_0 \\ B_0 \end{pmatrix}.
$$

Si ahora nos trasladamos a la tercera interfaz el campo volverá a experimentar una diferencia de fase dada por  $P_2$ , el comportamiento de los coeficientes en esta zona está dado por la matriz  $D_3^{-1}D_2$ , esto equivale a multiplicar la ecuación anterior por el producto **K**<sub>2</sub> =  $D_3^{-1}D_2P_2$ 

$$
\begin{pmatrix} A_3' \\ B_3' \end{pmatrix} = \mathbf{K_2} \cdot \mathbf{K_1} D_1^{-1} D_0 \begin{pmatrix} A_0 \\ B_0 \end{pmatrix}.
$$

Este proceso se repite para todas las interfaces, de esta manera la relación entre los campos incidente y transmitido de una multicapa de N capas está dado por

$$
\begin{pmatrix} A'_s \\ B'_s \end{pmatrix} = \mathbf{K}_N \dots \mathbf{K}_2 \cdot \mathbf{K}_1 D_1^{-1} D_0 \begin{pmatrix} A_0 \\ B_0 \end{pmatrix},
$$
\n(1.53)

$$
= \mathbf{K} \begin{pmatrix} A_0 \\ B_0 \end{pmatrix}, \tag{1.54}
$$

donde

$$
\mathbf{K}_{j} = \frac{1}{2} \begin{pmatrix} \left(1 + \frac{n_{j} \cos \theta_{j}}{n_{j+1} \cos \theta_{j+1}}\right) e^{i\phi_{j}} & \left(1 - \frac{n_{j} \cos \theta_{j}}{n_{j+1} \cos \theta_{j+1}}\right) e^{-i\phi_{j}}\\ \left(1 - \frac{n_{j} \cos \theta_{j}}{n_{j+1} \cos \theta_{j+1}}\right) e^{i\phi_{j}} & \left(1 + \frac{n_{j} \cos \theta_{j}}{n_{j+1} \cos \theta_{j+1}}\right) e^{-i\phi_{j}} \end{pmatrix},
$$
\n(1.55)

y

$$
\mathbf{K} = \mathbf{K}_N \dots \mathbf{K}_2 \cdot \mathbf{K}_1 D_1^{-1} D_0 = \begin{pmatrix} k_{11} & k_{12} \\ k_{21} & k_{22} \end{pmatrix} . \tag{1.56}
$$

es la matriz de coeficientes.

#### **Reflectancia y transmitancia con la matriz de coeficientes**

La reflectancia y la transmitancia se obtienen de los coeficientes de reflexión y transmisión a partir de la ecuación

$$
\begin{pmatrix} A'_s \\ 0 \end{pmatrix} = \begin{pmatrix} k_{11} & k_{12} \\ k_{21} & k_{22} \end{pmatrix} \begin{pmatrix} A_0 \\ B_0 \end{pmatrix}, \tag{1.57}
$$

estos son

$$
r = \frac{B_0}{A_0} = -\frac{k_{21}}{k_{22}}, \qquad t = \frac{A_s'}{A_0} = k_{11} - \frac{k_{12}k_{21}}{k_{22}} \tag{1.58}
$$

y la reflectancia y la transmitancia

$$
R = rr^* \qquad T = \frac{n_s}{n_0} t t^*.
$$
\n
$$
(1.59)
$$

#### Coeficientes de reflexión y transmisión con la MTA

Por un procedimiento similar al seguido con la matriz de coeficientes, la MTA de una multicapa es

$$
\mathbf{T} = \mathbf{T}_N \cdots \mathbf{T}_2 \cdot \mathbf{T}_1 = \begin{pmatrix} t_{11} & t_{12} \\ t_{21} & t_{22} \end{pmatrix},\tag{1.60}
$$

los coeficientes de reflexión y transmisión se obtienen de la relación que guardan los campos

$$
\begin{pmatrix} E_s \\ H_s \end{pmatrix} = \begin{pmatrix} t_{11} & t_{12} \\ t_{21} & t_{22} \end{pmatrix} \begin{pmatrix} E_0 \\ H_0 \end{pmatrix},
$$
\n(1.61)

$$
\begin{pmatrix} A'_s \\ A'_s n_s \end{pmatrix} = \begin{pmatrix} t_{11} & t_{12} \\ t_{21} & t_{22} \end{pmatrix} \begin{pmatrix} A_0 + B_0 \\ (A_0 - B_0) n_0 \end{pmatrix},
$$
\n(1.62)

estos son

$$
r = \frac{B_0}{A_0} = -\frac{t_{11}n_s + t_{12}n_0n_s - t_{21} - t_{22}n_0}{t_{11}n_s - t_{12}n_0n_s - t_{21} + t_{22}n_0},\tag{1.63}
$$

$$
t = \frac{A'_s}{A_0} = \frac{2n_0(t_{11}t_{22} - t_{12}t_{21})}{t_{11}n_s - t_{12}n_0n_s - t_{21} + t_{22}n_0}.
$$
\n(1.64)

#### **Derivaci´on alternativa de la matriz de transferencia**

Otra forma de obtener la matriz de transferencia consiste en utilizar la ecuación para el campo eléctrico

$$
E = E(x)e^{i(\omega t - \beta z)},\tag{1.65}
$$

en lugar de [\(1.39\)](#page-22-3) y las ecuaciones para una capa

$$
\begin{pmatrix} A_1 \\ B_1 \end{pmatrix} = D_1^{-1} D_2 \begin{pmatrix} A_2' \\ B_2' \end{pmatrix}, \tag{1.66a}
$$

$$
\begin{pmatrix} A_2' \\ B_2' \end{pmatrix} = P_2 \begin{pmatrix} A_2 \\ B_2 \end{pmatrix} = \begin{pmatrix} e^{i\phi_2} & 0 \\ 0 & e^{-i\phi_2} \end{pmatrix} \begin{pmatrix} A_2 \\ B_2 \end{pmatrix},
$$
\n(1.66b)

$$
\begin{pmatrix} A_2 \\ B_2 \end{pmatrix} = D_2^{-1} D_3 \begin{pmatrix} A'_3 \\ B'_3 \end{pmatrix} . \tag{1.66c}
$$

en lugar de  $(1.41)$ , al hacer esto se obtiene para una multicapa, la siguiente relación entre los campos con la matriz de coeficientes

$$
\begin{pmatrix} A_0 \\ B_0 \end{pmatrix} = D_0^{-1} D_1 \mathbf{K}_1 \cdot \mathbf{K}_2 \cdots \mathbf{K}_N \begin{pmatrix} A'_s \\ B'_s \end{pmatrix},
$$
\n(1.67)

donde cada una de las **K***<sup>j</sup>* es

$$
\frac{1}{2} \begin{pmatrix} \left(1 + \frac{n_{j+1} \cos \theta_{j+1}}{n_j \cos \theta_j}\right) e^{i\phi_j} & \left(1 - \frac{n_{j+1} \cos \theta_{j+1}}{n_j \cos \theta_j}\right) e^{i\phi_j} \\ \left(1 - \frac{n_{j+1} \cos \theta_{j+1}}{n_j \cos \theta_j}\right) e^{-i\phi_j} & \left(1 + \frac{n_{j+1} \cos \theta_{j+1}}{n_j \cos \theta_j}\right) e^{-i\phi_j} \end{pmatrix},
$$
\n(1.68)

para los coeficientes de reflexión y transmisión se obtiene

<span id="page-27-1"></span>
$$
r_a = \frac{k_{21}}{k_{11}}, \qquad t_a = \frac{1}{k_{11}} \tag{1.69}
$$

Para la MTA se tiene

$$
\begin{pmatrix} E_0 \\ H_0 \end{pmatrix} = \mathbf{T}_1 \cdots \mathbf{T}_{N-1} \cdot \mathbf{T}_N \begin{pmatrix} E'_s \\ H'_s \end{pmatrix},\tag{1.70}
$$

con coeficientes de reflexión y transmisión dados por

$$
r_a = \frac{t_{11}n_0 + t_{12}n_0n_s - t_{21} - t_{22}n_s}{t_{11}n_0 + t_{12}n_0n_s + t_{21} + t_{22}n_s},\tag{1.71}
$$

$$
t_a = \frac{2n_0}{t_{11}n_0 + t_{12}n_0n_s + t_{21} + t_{22}n_0}.\tag{1.72}
$$

Más adelante al calcular la reflectancia y la transmitancia considerando las pérdidas en el medio, se comparar´an los resultados que se obtienen con estas ecuaciones y con las de la sección anterior.

#### <span id="page-27-0"></span>1.3.3. Multicapa periódica

Una de las multicapas más utilizadas consiste de dos capas básicas de distinto índice de refracción y grosor llamadas periodo, al colocar varios periodos uno sobre otro se forma lo que se conoce como multicapa periódica (Figura [1.6\)](#page-28-0). Esta es muy utilizada debido a sus propiedades de reflectancia. Cuando luz de todas las longitudes de onda incide sobre la

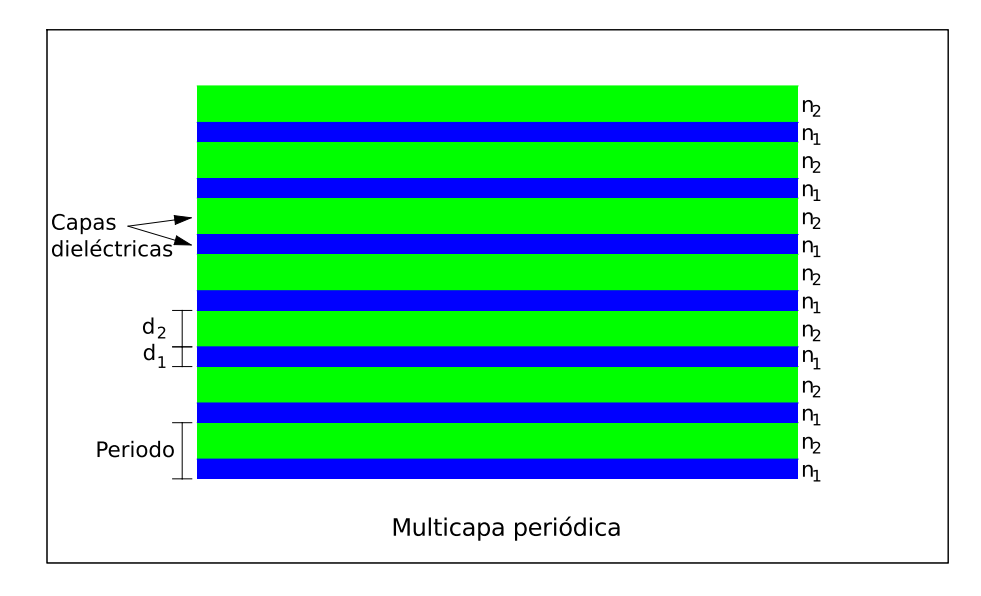

<span id="page-28-0"></span>Figura 1.6: En la figura se observa una multicapa periódica dieléctrica cuyo periodo, consta de dos capas básicas con índices de refracción distintos  $n_1$  y  $n_2$ . Las propiedades ópticas de esta estructura, como la reflectancia y la transmitancia, se controlan con el camino óptico de cada una de las capas  $(n_1d_1 \, y \, n_2d_2)$ .

estructura, se va reflejando y refractando en las interfaces debido a los cambios en el índice de refracción, ciertos intervalos que son del orden del camino óptico son reflejados mientras que otros intervalos se transmiten sin ninguna dificultad, es decir, la multicapa se comporta como un espejo selectivo a la longitud de onda. A diferencia de los espejos metálicos que no son selectivos con la luz que reflejan, los espejos hechos con materiales dieléctricos son muy versátiles, ya que sus propiedades ópticas se pueden modificar cambiando el camino ´optico de sus capas. Este comportamiento peculiar de la luz puede describirse con la matriz de transferencia, para una multicapa con *N* periodos esta es

<span id="page-28-1"></span>
$$
\mathbf{T} = [\mathbf{T}_1 \cdot \mathbf{T}_2]^N. \tag{1.73}
$$

Se hará el análisis para una onda TE, el procedimiento para una onda TM es similar

$$
\mathbf{T}_{1} \cdot \mathbf{T}_{2} = \begin{pmatrix} \cos \phi_{1} \cos \phi_{2} - \frac{\delta_{2}}{\delta_{1}} \sin \phi_{1} \sin \phi_{2} & -\frac{i}{\delta_{2}} \cos \phi_{1} \sin \phi_{2} - \frac{i}{\delta_{1}} \sin \phi_{1} \cos \phi_{2} \\ -i \delta_{1} \sin \phi_{1} \cos \phi_{2} - i \delta_{2} \cos \phi_{1} \sin \phi_{2} & \cos \phi_{1} \cos \phi_{2} - \frac{\delta_{1}}{\delta_{2}} \sin \phi_{1} \sin \phi_{2} \end{pmatrix} (1.74a)
$$

$$
= \begin{pmatrix} A & B \\ C & D \end{pmatrix}.
$$
 (1.74b)

Para evaluar **T** se utiliza un resultado de la teoría de matrices el cual dice que la potencia enésima de una matriz unimodular es [9]

$$
\begin{pmatrix} A & B \ C & D \end{pmatrix}^{N} = \begin{pmatrix} AU_{N-1}(a) - U_{N-2}(a) & BU_{N-1}(a) \ C U_{N-1}(a) & DU_{N-1}(a) - U_{N-2}(a) \end{pmatrix},
$$
\n(1.75)

donde *U<sup>N</sup>* son los polinomios de Chebyshev de segunda clase

$$
U_N(x) = \frac{\sin[(N+1)\cos^{-1}x]}{\sqrt{1-x^2}}\tag{1.76}
$$

y

$$
a = \frac{1}{2}(A+D) \tag{1.77}
$$

$$
= \cos \phi_1 \cos \phi_2 - \frac{1}{2} \left( \frac{k_{1x}}{k_{2x}} + \frac{k_{2x}}{k_{1x}} \right) \sin \phi_1 \sin \phi_2.
$$
 (1.78)

Consideremos incidencia normal y que las dos capas del periodo tienen el mismo camino ´optico

$$
\theta_1 = \theta_2 = 0, \qquad n_1 d_1 = n_2 d_2, \qquad \phi_1 = \phi_2 = \phi, \tag{1.79}
$$

en este caso

<span id="page-29-0"></span>
$$
a = \cos^2 \phi - \frac{1}{2} \left( \frac{n_1}{n_2} + \frac{n_2}{n_1} \right) \sin^2 \phi.
$$
 (1.80)

Analicemos el comportamiento de los polinomios de Chebyshev en función de los valores de *a*. Para (*a <* 1) este es oscilatorio, sin embargo, puede verse que en ciertos intervalos (*a < −*1), debido a esto cos*<sup>−</sup>*<sup>1</sup> *a* ser´a imaginario y para cualquier *χ*

$$
\sin i\chi = i\sinh\chi = i\frac{e^{\chi} - e^{-\chi}}{2},
$$

 $U_N$  tendrá un comportamiento exponencial, en consecuencia la reflectividad de esta multicapa se incrementa rápidamente con el número de periodos. Deduzcamos la condición en la que esto sucede, para ello utilicemos el criterio de la primera y segunda derivada. Como se requiere que (*a* < −1) se busca un mínimo; derivando la ecuación [\(1.80\)](#page-29-0) respecto a la variable  $\phi$  e igualando a cero resulta

$$
\frac{da}{d\phi} = -\left(2 + \frac{n_1}{n_2} + \frac{n_2}{n_1}\right) \sin\phi \cos\phi \tag{1.81a}
$$

$$
= -\frac{1}{2} \left( 2 + \frac{n_1}{n_2} + \frac{n_2}{n_1} \right) \sin 2\phi \tag{1.81b}
$$

$$
= 0, \tag{1.81c}
$$

esto solo es posible si

<span id="page-29-1"></span>
$$
\phi = \frac{m\pi}{2},\tag{1.82}
$$

con *m* un entero. La segunda derivada es

$$
\frac{d^2a}{d\phi^2} = -\left(2 + \frac{n_1}{n_2} + \frac{n_2}{n_1}\right)(\cos^2\phi - \sin^2\phi) \tag{1.83}
$$

$$
= -\left(2 + \frac{n_1}{n_2} + \frac{n_2}{n_1}\right)\cos 2\phi.
$$
 (1.84)

Determinemos el signo de la segunda derivada evaluando en la condición [\(1.82\)](#page-29-1), para *m* impar se tiene un mínimo ya que

$$
\frac{d^2a}{d\phi^2} > 0,\t\t(1.85)
$$

si este resultado se introduce en la fase se puede determinar una condición muy importante para el camino óptico:

<span id="page-30-0"></span>
$$
n_1 d_1 = n_2 d_2 = \frac{2n+1}{4} \lambda.
$$
\n(1.86)

Normalmente las multicapas se construyen para que el camino óptico de cada una de sus capas sea algún múltiplo o fracción de alguna longitud de onda de interés, lo que esto significa es que el paso de la luz por la estructura se controla a partir de las propiedades físicas dadas por el camino óptico. Una multicapa para la cual

$$
n_1 h_1 = n_2 h_2 = \frac{\lambda_0}{4},\tag{1.87}
$$

es muy común y se conoce como multicapa de un cuarto de onda o espejo de Bragg, a  $\lambda_0$  se le llama longitud de onda central. Sustituyendo en [\(1.86\)](#page-30-0) resulta

<span id="page-30-1"></span>
$$
\frac{\lambda_0}{2n+1} = \lambda; \tag{1.88}
$$

alrededor de este conjunto de longitudes de onda  $\lambda = \lambda_0, \frac{\lambda_0}{3}$  $\frac{\lambda_0}{3}, \frac{\lambda_0}{5}$  $\frac{\lambda_0}{5}$   $\cdots$  se originan intervalos donde la multicapa se comporta como un espejo ya que su reflectividad es muy grande, se les llama zonas de alta reflectancia. A la primera cuando  $n = 0$  y  $\lambda = \lambda_0$ , se le conoce como primera zona de alta reflectancia, a la segunda, cuando *n* = 1 se le conoce como segunda zona de alta reflectancia y así sucesivamente. Más información acerca de todas estas se puede obtener al analizar el caso cuando  $(a = -1)$ , aquí se tiene la condición

<span id="page-30-2"></span>
$$
\cos\left(\frac{\pi}{2}\frac{\lambda_0}{\lambda}\right) = \frac{n_1 - n_2}{n_1 + n_2},\tag{1.89}
$$

esta ecuación tiene dos soluciones alrededor de cada longitud de onda en [\(1.88\)](#page-30-1). Estos puntos determinan los límites de las zonas de alta reflectancia; debido a la dependencia inversa con  $λ$  estas regiones se vuelven más pequeñas conforme disminuye la longitud de onda. Este comportamiento se aprecia en la Figura [1.7,](#page-31-0) donde se ha graficado la reflectancia de una multicapa de 15 periodos con la ecuación [\(1.71\)](#page-27-1), se ha hecho  $\lambda_0 = 1900$  nm,  $n_1 = 2$  y  $n_2 = 1,2$ . A menos que se indique lo contrario, todos los cálculos de esta tesis fueron hechos mediante programas de cómputo en Python y Mathematica.

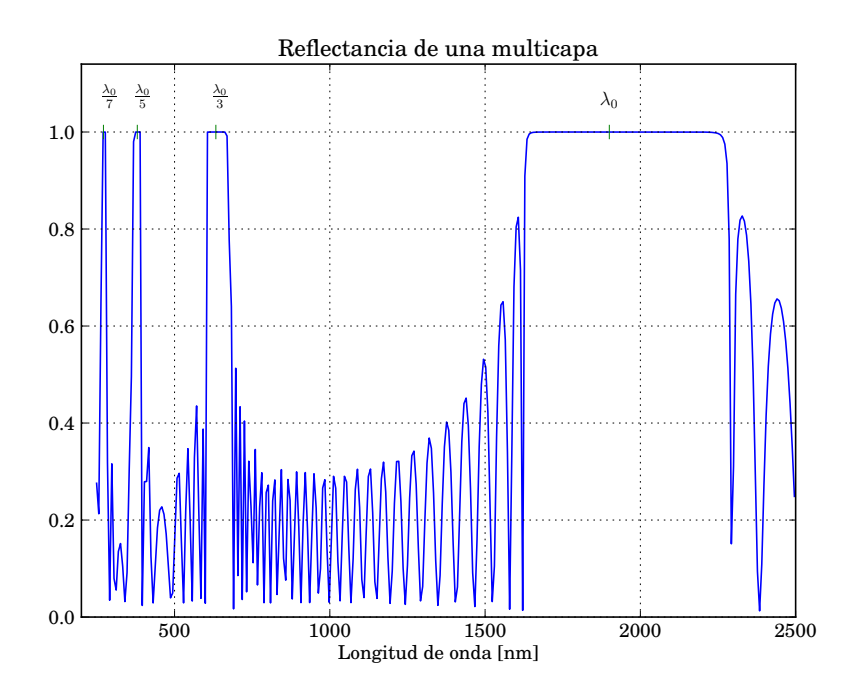

<span id="page-31-0"></span>Figura 1.7: Reflectancia en función de la longitud de onda de una multicapa periódica de 15 periodos,  $\lambda_0 = 1900$  nm,  $n_1 = 2$ ,  $n_2 = 1, 2$ ,  $n_0 = 1$  y  $n_s = 3, 4$ . Pueden verse las zonas de alta reflectancia dadas por [\(1.88\)](#page-30-1) y la forma en como estas se reducen de tama˜no debido a la dependencia inversa con la longitud de onda descrita por [\(1.89\)](#page-30-2)

Otro resultado de  $(1.89)$ , es que al incrementar la diferencia entre los índices de refracción las zonas de alta reflectancia se vuelven más anchas. Los límites a esto están dados por los materiales disponibles en la naturaleza. A causa de su gran reflectividad es muy común llamar a las multicapas espejos, aclarando siempre la longitud de onda central.

Analicemos la condición de los máximos, pero ahora en lugar de estudiar el comportamiento de los polinomios de Chebyshev evaluemos directamente en la matriz del periodo [\(1.74\)](#page-28-1). Aquí  $\phi = 2m\pi$ , por lo tanto

<span id="page-31-1"></span>
$$
\mathbf{M}(h) = \begin{pmatrix} 1 & 0 \\ 0 & 1 \end{pmatrix} \tag{1.90}
$$

es la matriz identidad, la multicapa es transparente en estos puntos. Para el caso del espejo de Bragg los máximos están dados por

$$
\frac{\lambda_0}{2m} = \lambda.
$$

A diferencia de los mínimos donde se produce todo un intervalo donde la reflectividad es muy grande, en los máximos solo existen valores aislados en los que se da la condición de transparencia [\(1.90\)](#page-31-1). Esta propiedad se utiliza para hacer dispositivos llamados microcavidades, las cuales tienen la cualidad de dejar pasar una sola longitud de onda. En este trabajo no se discutirá acerca de ellas.

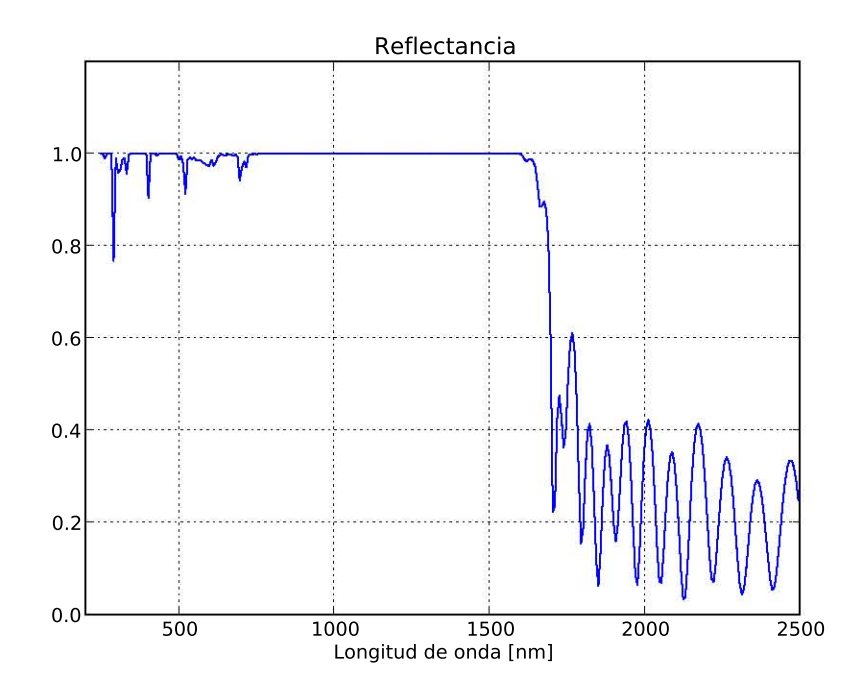

<span id="page-32-1"></span>Figura 1.8: Reflectancia en función de la longitud de onda de una multicapa con diez espejos de un cuarto de onda, cada espejo tiene cinco periodos. Las longitudes de onda centrales respectivas en nanómetros están en 400, 550, 730, 870, 990, 1100, 1210, 1300, 1390 y 1400 nm. Se observa que el apilar los espejos de esta manera, sobrepone los intervalos individuales de alta reflectividad en uno solo mucho más amplio. Los índices de refracción de las capas son  $n_1 = 2$ ,  $n_2 = 1.2$  y los del medio incidente y del sustrato son respectivamente  $n_0 = 1$  y  $n_s =$ 3*,*4.

#### <span id="page-32-0"></span>1.3.4. Extensión de las zonas de alta reflectancia

En muchas aplicaciones es necesario extender las regiones de alta reflectividad en mayor medida que lo que el solo contraste de índices de refracción puede dar, esto se consigue fabricando multicapas con varios espejos de un cuarto de onda, la longitud de onda central de cada uno de ellos es distinta y varía gradualmente, de esta manera los intervalos de alta reflectividad individuales se traslapan en uno solo mucho más amplio. Esto se aprecia en la Figura [1.8](#page-32-1) donde se ha graficado la reflectancia de una multicapa de este tipo, está compuesta de diez espejos de cinco periodos cada uno, con longitudes de onda centrales respectivas en nanómetros en 400, 550, 730, 870, 990, 1100, 1210, 1300, 1390 y 1400 nm, se consideraron índices de refracción constantes  $n_1 = 2$  y  $n_2 = 1,2$ . Los índices de refracción del medio incidente y el medio final son respectivamente  $n_0 = 1$  y  $n_s = 3,4$ .

# <span id="page-34-0"></span>**Capítulo 2**

# El índice de refracción complejo y el **problema** *ωd*

Este capítulo trata de la teoría general de matriz de transferencia y de los métodos de la matriz híbrida y la matriz de dispersión. Esta teoría es válida no solo en electromagnetismo, sino también elasticidad, mecánica cuántica, sismología, etc. A partir de la ecuación de Sturm Liouville matricial, se obtiene la matriz de transferencia asociada y la matriz de coeficientes, deducidas en el capítulo anterior con una técnica diferente. Una vez deducida se verá porque es inestable numéricamente y como surge el problema  $\omega d$  al considerar absorción en el medio. Después de esto se obtienen las matrices híbrida y de dipersión, las cuales, al no presentar el problema  $\omega d$  permiten obtener resultados confiables en las longitudes de onda de interés. Para finalizar se describe un algoritmo que permite calcular computacionalmente estos dos métodos.

## <span id="page-34-1"></span>**2.1.** Indice de refracción complejo

El índice de refracción y la absorción de un material son dos propiedades físicas muy importantes que sirven para diseñar adecuadamente dispositivos ópticos. En general, tanto el índice de refracción como el coeficiente de absorción dependen de la longitud de onda, el poder conocer esta dependencia permite manipular dentro de ciertos l´ımites las propiedades ´opticas de las multicapas. La dispersi´on cambia el camino ´optico lo que ocasiona que las bandas de reflectancia se recorran. Por otra parte la absorción en un material tiene el efecto de disminuir la intensidad de la luz que se transmite por ´el, aunque siempre esta presente en algunas ocasiones es tan pequeña en comparación con la reflectancia y la transmitancia que puede despreciarse. Sin embargo, esto no siempre puede suponerse. En algunas ocasiones es necesario diseñar algún dispositivo que funcione en un amplio espectro de longitudes de onda como por ejemplo, desde el ultravioleta (UV) 250 nm, hasta el infrarrojo (IR) 2500 nm, debido a que no existen materiales que sean transparentes en todo este intervalo se hace necesario incluir la absorción y la dispersión en los cálculos teóricos.

En este trabajo la absorción se considera tomando un índice de refracción complejo ( $\eta$  =  $n\pm ik$ ). A  $k$  se le llama coeficiente de extinción debido a que para un medio infinito se relaciona con una ecuaci´on experimental conocida como *ley de Bouguer* o *ley de Beer Lambert* [7], esta f´ormula establece que la intensidad de la luz en un material absorbente decae en forma exponencial conforme penetra por él

$$
I = I_0 e^{-\alpha x},\tag{2.1}
$$

donde a  $\alpha$  se le llama coeficiente de absorción y en general depende de la longitud de onda,  $I_0$  es la intensidad de la onda en el momento inicial. Por otra parte al introducir el índice de refracción complejo en la solución de onda plana para el campo electromagnético en un medio infinito resulta

$$
Ae^{2\pi i nx/\lambda}e^{-2\pi kx/\lambda},\tag{2.2}
$$

si se considera que la intensidad es proporcional al cuadrado de la amplitud del campo es posible encontrar la relación entre el coeficiente de absorción y el coeficiente de extinción

$$
\alpha = \frac{4\pi k}{\lambda}.\tag{2.3}
$$

## <span id="page-35-0"></span>**2.2. Problema** *ωd*

Una gran variedad de situaciones en física se pueden plantear con el operador de Sturm Liouville matricial [10]

<span id="page-35-1"></span>
$$
\frac{d}{dx}\Big[\mathbf{B}(x)\cdot\frac{d}{dx}\mathbb{F}(x)+\mathbf{P}(x)\cdot\mathbb{F}(x)\Big]+\mathbf{Y}(x)\cdot\frac{d}{dx}\mathbb{F}(x)+\mathbf{W}(x)\cdot\mathbb{F}(x)=\mathbf{0},\tag{2.4}
$$

aquí  $\mathbb{F}(x)$  es un vector con N componentes y los coeficientes  $\mathbf{B}(x)$ ,  $\mathbf{P}(x)$ ,  $\mathbf{Y}(x)$  y  $\mathbf{W}(x)$  son matrices de tamaño  $n \times n$ . El término entre paréntesis se define como

$$
\mathbf{A}(x) = \left[\mathbf{B}(x) \cdot \frac{d}{dx}\mathbb{F}(x) + \mathbf{P}(x) \cdot \mathbb{F}(x)\right].
$$
 (2.5)

Integrando [\(2.4\)](#page-35-1) en un intervalo de ancho  $2\epsilon$  alrededor de *z* puede verse que  $\mathbf{A}(x)$  es continuo

$$
\lim_{\epsilon \to 0} \mathbf{A}(x - \epsilon) = \lim_{\epsilon \to 0} \mathbf{A}(x + \epsilon) = \mathbf{A}(x). \tag{2.6}
$$

Una vez que se han determinado todas las soluciones linealmente independientes de [\(2.4\)](#page-35-1), estas se pueden utilizar como una base que permite expresar cualquier vector F en cualquier punto *z*. Sean  $\mathbb{F}_i(x)$  estas soluciones, utilicémoslas para definir la matriz de transferencia asociada (MTA), la cual transfiere el campo **F** y la forma lineal **A** de un punto de origen  $z_0$ a otro punto *z*

<span id="page-35-2"></span>
$$
\begin{vmatrix} \mathbb{F}(x) \\ \mathbb{A}(x) \end{vmatrix} = \mathbf{T}(x, x_0) \begin{vmatrix} \mathbb{F}(x_0) \\ \mathbb{A}(x_0) \end{vmatrix} . \tag{2.7}
$$

Si se definen los 2*N* vectores

$$
\Psi = \begin{vmatrix} \mathbb{F}(x) \\ \mathbb{A}(x) \end{vmatrix}, \qquad \begin{vmatrix} \mathbb{F}_j(x) \\ \mathbb{A}_j(x) \end{vmatrix}, \tag{2.8}
$$

un vector **a**

$$
\sum_{y}^{z} \left( \begin{array}{c} 1 \\ x \\ x_0 \\ z_0 \end{array} \right) \left( \begin{array}{c} \text{capa} \\ 1 \\ \text{capb} \end{array} \right) \left( \begin{array}{c} \dots \\ \dots \\ \dots \\ \dots \\ \dots \end{array} \right) \left( \begin{array}{c} \text{capa} \\ \text{capa} \\ \text{in} \end{array} \right) \left( \begin{array}{c} \text{capa} \\ \text{mapb} \\ \text{in} \end{array} \right) \left( \begin{array}{c} \dots \\ \dots \\ \dots \\ \dots \end{array} \right) \left( \begin{array}{c} \text{capa} \\ \text{mapb} \\ \text{in} \end{array} \right) \left( \begin{array}{c} \dots \\ \dots \\ \text{in} \end{array} \right)
$$

<span id="page-36-1"></span>Figura 2.1: Multicapa periódica. Se muestra la relación entre las capas y sus interfaces. El orden que guardan estas dos es muy importante al programar por el método de matrices.

$$
\mathbf{a} = \begin{vmatrix} a_1 \\ a_2 \\ \vdots \\ a_{2N} \end{vmatrix}
$$
 (2.9)

y una matriz de tama˜no 2*N ×* 2*N* dada por

$$
\mathbf{Q}(x) = \begin{vmatrix} \Psi_1(x) & \Psi_2(x) & \cdots & \Psi_{2N}(x) \end{vmatrix}
$$
(2.10)  
\n
$$
\begin{vmatrix} \mathbb{F}_{11}(x) & \mathbb{F}_{12}(x) & \cdots & \mathbb{F}_{1,2N}(x) \\ \mathbb{F}_{21}(x) & \mathbb{F}_{22}(x) & \cdots & \mathbb{F}_{2,2N}(x) \\ \vdots & \vdots & \vdots & \vdots \\ \mathbb{F}_{N1}(x) & \mathbb{F}_{N2}(x) & \cdots & \mathbb{F}_{N,2N}(x) \\ \mathbb{A}_{11}(x) & \mathbb{A}_{12}(x) & \cdots & \mathbb{A}_{1,2N}(x) \\ \mathbb{A}_{21}(x) & \mathbb{A}_{22}(x) & \cdots & \mathbb{A}_{2,2N}(x) \\ \vdots & \vdots & \vdots & \vdots \\ \mathbb{A}_{N1}(x) & \mathbb{A}_{N2}(x) & \cdots & \mathbb{A}_{N,2N}(x) \end{vmatrix}
$$
(2.11)

se puede escribir

<span id="page-36-0"></span>
$$
\mathbf{\Psi}(x) = \mathbf{Q}(x) \cdot \mathbf{a} \tag{2.12}
$$

$$
\mathbf{\Psi}(x_0) = \mathbf{Q}(x_0) \cdot \mathbf{a}.\tag{2.13}
$$

Despejando el vector **a**

$$
\mathbf{a} = \mathbf{Q}(x_0)^{-1} \Psi(x_0); \tag{2.14}
$$

sustituyendo en [\(2.12\)](#page-36-0) y comparando con [\(2.7\)](#page-35-2)

$$
\mathbf{\Psi}(x) = \mathbf{Q}(x)\mathbf{Q}(x_0)^{-1}\mathbf{\Psi}(x_0)
$$
\n(2.15)

$$
= \mathbf{T}(x, x_0)\mathbf{\Psi}(x_0). \tag{2.16}
$$

Ahora se verá como pueden aplicarse estas ideas generales al caso particular del campo electromagnético. Consideremos una onda tipo p propagándose en una multicapa (Figura

[2.1\)](#page-36-1), el plano de incidencia es el  $xz$ , de acuerdo con esto el vector de propagación y el vector eléctrico tienen componentes en los ejes *x* y *z*, el campo magnético solo tiene componente en el eje *y*. Se busca resolver para la componente tangencial *z* del campo eléctrico utilizando las condiciones de continuidad en las interfaces. La ecuación que gobierna su comportamiento es la ecuación de onda que para esta componente es

$$
\frac{\partial^2 E_z}{\partial x^2} + \frac{\partial^2 E_z}{\partial z^2} = \epsilon \mu \frac{\partial^2 E_z}{\partial t^2}.
$$
 (2.17)

La solución son ondas planas

$$
E_z = E_0 e^{i(k_x x + k_z z - \omega t)}
$$
\n
$$
(2.18)
$$

$$
=E(x)e^{i(k_z z - \omega t)}.
$$
\n(2.19)

Donde se ha definido  $E(x) = E_0 e^{ik_x x}$ . Si se sustituye esta solución en la ecuación de onda se obtiene una ecuación de valores propios

$$
\frac{\partial^2 E(x)}{\partial x^2} + k_x^2 E(x) = 0,\t\t(2.20)
$$

con dos soluciones linealmente independientes

$$
E_{01}e^{ik_x x}, \qquad E_{02}e^{-ik_x x}.
$$
\n(2.21)

Al comparar con la ecuación [\(2.4\)](#page-35-1) resulta  $\mathbb{F}(x) = E(x), B(x) = 1, P(x) = Y(x) = 0$  y  $\mathbf{W}(x) = \epsilon \mu \omega^2 - k_z^2 = k_x^2$ . Esta información se puede utilizar para construir  $\mathbf{Q}(x)$  y  $\mathbf{T}(x, x_0)$ 

$$
\mathbf{Q}(x) = \begin{pmatrix} \mathbb{F}_1(x) & \mathbb{F}_2(x) \\ \mathbb{A}_1(x) & \mathbb{A}_2(x) \end{pmatrix}
$$
 (2.22)

$$
= \begin{pmatrix} E_{01}e^{ik_x x} & E_{02}e^{-ik_x x} \\ ik_x E_{01}e^{ik_x x} & -ik_x E_{02}e^{-ik_x x} \end{pmatrix},\tag{2.23}
$$

$$
\mathbf{T}(x, x_0) = \mathbf{Q}(x) \cdot \mathbf{Q}(x_0)^{-1},\tag{2.24}
$$

$$
= \begin{pmatrix} E_{01}e^{ik_x x} & E_{02}e^{-ik_x x} \\ ik_x E_{01}e^{ik_x x} & -ik_x E_{02}e^{-ik_x x} \end{pmatrix} \cdot \begin{pmatrix} E_{01}e^{ik_x x} & E_{02}e^{-ik_x x} \\ ik_x E_{01}e^{ik_x x} & -ik_x E_{02}e^{-ik_x x} \end{pmatrix}^{-1} \tag{2.25}
$$

$$
= \begin{pmatrix} \cos k_x (x - x_0) & \sin k_x (x - x_0) / k_x \\ -k_x \sin k_x (x - x_0) & \cos k_x (x - x_0) \end{pmatrix} . \tag{2.26}
$$

Por definición esta matriz transfiere el campo y la forma lineal. Para este caso

$$
\begin{pmatrix}\nE(x) \\
\frac{d}{dx}E(x)\n\end{pmatrix} = \begin{pmatrix}\n\cos k_x(x - x_0) & \sin k_x(x - x_0)/k_x \\
-k_x \sin k_x(x - x_0) & \cos k_x(x - x_0)\n\end{pmatrix} \begin{pmatrix}\nE(x_0) \\
\frac{d}{dx}E(x_0)\n\end{pmatrix}.
$$
\n(2.27)

La derivada del campo eléctrico se puede sustituir por el campo magnético utilizando  $(1.11)$ 

$$
\frac{d}{dx}E(x) = ik_x \cos \phi_0 (E_0^+ e^{ik_x x} - E_0^- e^{-ik_x x})
$$
\n(2.28)

$$
= ik_x \cos \phi_0 (H_0^+ e^{ik_x x} + H_0^- e^{-ik_x x})
$$
\n(2.29)

$$
= ik_x \frac{\omega \mu \cos \phi_0}{k} H_y(x)
$$
\n(2.30)

$$
=ik_x \frac{\cos \phi_0}{n}H_y(x),
$$
\n(2.31)

donde se ha considerado que  $(\mu \approx 1)$  y se ha utilizado el resultado de la ecuación de onda  $\left(\frac{k}{\omega}\right)$ *√*  $\bar{\epsilon} = n$ ). Con un poco de álgebra se obtiene la matriz de transferencia asociada (MTA)

$$
\begin{vmatrix} E_z(x) \\ H_y(x) \end{vmatrix} = \begin{pmatrix} \cos k_x (x - x_0) & i \frac{\cos \phi_0}{n} \sin k_x (x - x_0) \\ i \frac{n}{\cos \phi_0} \sin k_x (x - x_0) & \cos k_x (x - x_0) \end{pmatrix} \cdot \begin{vmatrix} E_x(x_0) \\ H_y(x_0) \end{vmatrix}.
$$
 (2.32)

Ubiquémonos en la capa *m* de la multicapa. Seleccionemos el plano  $x_0$  como la interfaz *m* y el plano *x* en la interfaz *m −* 1, consideremos incidencia normal, sustituyendo en la MTA

$$
\begin{vmatrix} E_{z(m-1)} \ H_{y(m-1)} \end{vmatrix} = \begin{pmatrix} \cos k_{x(m)}(d_m) & i \sin k_{x(m)}(d_m)/n \\ in \sin k_{x(m)}(d_m) & \cos k_{x(m)}(d_m) \end{pmatrix} \cdot \begin{vmatrix} E_{x(m)} \ H_{y(m)} \end{vmatrix}.
$$
 (2.33)

Aunque la MTA proporciona un método sencillo e intuitivo para determinar las propiedades de una multicapa, al considerar absorción es numéricamente inestable, esto es así debido a que la parte imaginaria del índice de refracción ocasiona que aparezcan exponenciales reales crecientes y decrecientes en los elementos de la matriz. Al multiplicar las matrices de cada capa, las exponenciales reales dan origen a n´umeros muy grandes y muy peque˜nos hasta que se excede la precisión de la computadora. A este problema se le llama  $\omega d$  debido a que también se puede presentar en frecuencias o grosores grandes [10].

La idea central de la matriz de transferencia consiste en utilizar un conjunto de soluciones linealmente independientes como una base que permite expresar cualquier vector del campo. Si bien la MTA es un método muy simple, es inestable numéricamente al incluir la absorción. Una manera de acotar el error, consiste en buscar relaciones entre los vectores del campo que sean numéricamente estables, si bien de manera general no puede demostrarse que esta técnica funcione, se ha comprobado que en muchos casos, incluido el presente, si lo hace. Aquí se utilizarán dos relaciones de este tipo, la matriz de dispersión detallada mas adelante y la matriz híbrida definida como

$$
\begin{vmatrix} \mathbb{F}(x_0) \\ \mathbb{A}(x) \end{vmatrix} = \mathbf{H}(x, x_0) \cdot \begin{vmatrix} \mathbb{A}(x_0) \\ \mathbb{F}(x) \end{vmatrix} . \tag{2.34}
$$

Comparando con [\(2.7\)](#page-35-2) se obtiene **H** en términos de los elementos de la MTA

<span id="page-38-0"></span>
$$
\mathbf{H} = \begin{pmatrix} -[\mathbf{T}_{11}]^{-1} \mathbf{T}_{12} & [\mathbf{T}_{11}]^{-1} \\ \mathbf{T}_{22} - \mathbf{T}_{21} [\mathbf{T}_{11}]^{-1} \mathbf{T}_{12} & \mathbf{T}_{21} [\mathbf{T}_{11}]^{-1} \end{pmatrix}.
$$
 (2.35)

La matriz que relaciona los campos de la capa *m* es

<span id="page-39-3"></span>
$$
\begin{vmatrix} E_{m+1} \\ M_m \end{vmatrix} = \mathbf{H}^m \cdot \begin{vmatrix} M_{m+1} \\ E_m \end{vmatrix},
$$
\n(2.36)

donde se ha identificado al campo magn´etico con la letra *M* en lugar de la letra *H* para evitar confusiones con los elementos de la matriz h´ıbrida. De acuerdo con [\(2.35\)](#page-38-0)

$$
\mathbf{H}^m = \begin{pmatrix} -i \tan(k_x d_m) / n_m & 1 / \cos(k_x d_m) \\ 1 / \cos(k_x d_m) & i n_m \tan(k_x d_m) \end{pmatrix}.
$$
 (2.37)

aquí  $(d_m = z_{m-1} - z_m)$  es el espesor de la capa *m* con signo menos.

Nos interesa obtener la matriz híbrida  $\mathbf{H}^{(m)}$  (denotada con un paréntesis para diferenciarla de la matriz de cada capa), que relaciona los campos en la interfaz *m* + 1 con aquellos de la capa incidente

<span id="page-39-4"></span>
$$
\begin{pmatrix} E_{m+1} \\ M_0 \end{pmatrix} = \begin{bmatrix} \mathbf{H}_{11}^{(m)} & \mathbf{H}_{12}^{(m)} \\ \mathbf{H}_{21}^{(m)} & \mathbf{H}_{22}^{(m)} \end{bmatrix} \cdot \begin{pmatrix} M_{m+1} \\ E_0 \end{pmatrix} . \tag{2.38}
$$

Esta se obtiene como una relación de recurrencia en términos de los elementos de la matriz individual **H***<sup>m</sup>* y de los elementos de **H**(*m−*1)

$$
\begin{pmatrix} E_m \\ M_0 \end{pmatrix} = \begin{bmatrix} \mathbf{H}_{11}^{(m-1)} & \mathbf{H}_{12}^{(m-1)} \\ \mathbf{H}_{21}^{(m-1)} & \mathbf{H}_{22}^{(m-1)} \end{bmatrix} \cdot \begin{pmatrix} M_m \\ E_0 \end{pmatrix} . \tag{2.39}
$$

Desarrollando

<span id="page-39-2"></span><span id="page-39-1"></span>
$$
E_m = \mathbf{H}_{11}^{(m-1)} M_m + \mathbf{H}_{12}^{(m-1)} E_0,
$$
\n(2.40a)

<span id="page-39-6"></span><span id="page-39-5"></span>
$$
M_0 = \mathbf{H}_{21}^{(m-1)} M_m + \mathbf{H}_{22}^{(m-1)} E_0.
$$
 (2.40b)

Despejando  $M_m$  de [\(2.40b\)](#page-39-1) e introduciendo junto con  $E_m$  (ecuación [\(2.40a\)](#page-39-2)) en [\(2.36\)](#page-39-3), se obtienen después de varios pasos de álgebra relaciones de recurrencia para los elementos matriciales de **H**(*m*) , estas son

$$
\mathbf{H}_{11}^{(m)} = \mathbf{H}_{11}^{m} + \mathbf{H}_{12}^{m} \mathbf{H}_{11}^{(m-1)} \left( 1 - \mathbf{H}_{22}^{m} \mathbf{H}_{11}^{(m-1)} \right)^{-1} \mathbf{H}_{21}^{m},
$$
\n(2.41a)

$$
\mathbf{H}_{12}^{(m)} = \mathbf{H}_{12}^{m} \Big( 1 + \mathbf{H}_{11}^{(m-1)} \Big( 1 - \mathbf{H}_{22}^{m} \mathbf{H}_{11}^{(m-1)} \Big)^{-1} \mathbf{H}_{22}^{m} \Big) \mathbf{H}_{12}^{(m-1)}, \tag{2.41b}
$$

$$
\mathbf{H}_{21}^{(m)} = \mathbf{H}_{21}^{(m-1)} \left( 1 - \mathbf{H}_{22}^{m} \mathbf{H}_{11}^{(m-1)} \right)^{-1} \mathbf{H}_{21}^{m}, \tag{2.41c}
$$

$$
\mathbf{H}_{22}^{(m)} = \mathbf{H}_{22}^{(m-1)} + \mathbf{H}_{21}^{(m-1)} \left( 1 - \mathbf{H}_{22}^{m} \mathbf{H}_{11}^{(m-1)} \right)^{-1} \mathbf{H}_{22}^{m} \mathbf{H}_{12}^{(m-1)}.
$$
 (2.41d)

#### <span id="page-39-0"></span>2.2.1. Reflectancia con la matriz híbrida

Para obtener la reflectancia se utiliza la ecuación [\(2.38\)](#page-39-4) que describe para  $m = N$ , la relación que guarda  $\mathbf{H}^{(N)}$  con los campos en el medio incidente y en el medio transmitido. Si

se sustituye el campo magnético  $M$  por los coeficientes del campo eléctrico  $E$  y además se tiene en cuenta que en el último medio no hay onda reflejada

$$
\begin{pmatrix} E_{N+1}^{+} \\ n_{0}(E_{0}^{+} - E_{0}^{-}) \end{pmatrix} = \begin{bmatrix} \mathbf{H}_{11}^{(N)} & \mathbf{H}_{12}^{(N)} \\ \mathbf{H}_{21}^{(N)} & \mathbf{H}_{22}^{(N)} \end{bmatrix} \cdot \begin{pmatrix} n_{N+1} E_{N+1}^{+} \\ E_{0}^{+} + E_{0}^{-} \end{pmatrix} . \tag{2.42}
$$

Expandiendo se obtiene el coeficiente de reflexión de la multicapa en términos de los elementos de la matriz híbrida

$$
r = \frac{E_0^-}{E_0^+} = \frac{n0 - \Delta}{n0 + \Delta},\tag{2.43}
$$

donde

$$
\Delta = \mathbf{H}_{22}^{(N)} + \frac{\mathbf{H}_{21}^{(N)} n_{N+1} \mathbf{H}_{12}^{(N)}}{1 - \mathbf{H}_{11}^{(N)} n_{N+1}},
$$
\n(2.44)

y con esto la reflectancia

$$
R = rr^*.\tag{2.45}
$$

# <span id="page-40-0"></span>2.3. La matriz de dispersión

De acuerdo con la geometría de la Figura [2.2](#page-41-0), las soluciones para el campo y su derivada en esta región pueden escribirse como

<span id="page-40-1"></span>
$$
\Psi(x) = \begin{cases}\n\mathbf{Q}(I, x) \cdot \mathbf{a}(I) & x \leq x_I \\
\mathbf{T}(x, x_I) \cdot \Psi(x) & x_I \leq x \leq x_D, \\
\mathbf{Q}(D, x) \cdot \mathbf{a}(D) & x \geq x_D\n\end{cases}
$$
\n(2.46)

Como  $\Psi$  es continuo en  $x_I$  y en  $x_D$ 

$$
\mathbf{Q}(D, x_D) \cdot \mathbf{a}(D) = \mathbf{T}(x_D, x_I) \cdot \mathbf{Q}(I, x_I) \cdot \mathbf{a}(I). \tag{2.47}
$$

Despejando al vector **a**

$$
\mathbf{a}(D) = [\mathbf{Q}(D, x_D)]^{-1} \cdot \mathbf{T}(x_D, x_I) \cdot \mathbf{Q}(I, x_I) \cdot \mathbf{a}(I)
$$
\n(2.48)

$$
= K(D, I) \cdot a(I), \qquad (2.49)
$$

donde

$$
\mathbf{K}(D,I) = [\mathbf{Q}(D,x_D)]^{-1} \mathbf{T}(x_D, x_I) \cdot \mathbf{Q}(I, x_I). \qquad (2.50)
$$

Cuando no hay una región  $M$  se obtiene una matriz que relaciona los coeficientes a ambos lados de una interfaz.

$$
\mathbf{K}(D,I) = [\mathbf{Q}(D,x)]^{-1} \cdot \mathbf{Q}(I,x). \tag{2.51}
$$

Para el caso que nos ocupa  $\Psi(x) = \begin{pmatrix} E_x(x) \\ H(x) \end{pmatrix}$ *Hy*(*x*) , escribiendo separadamente estas componentes

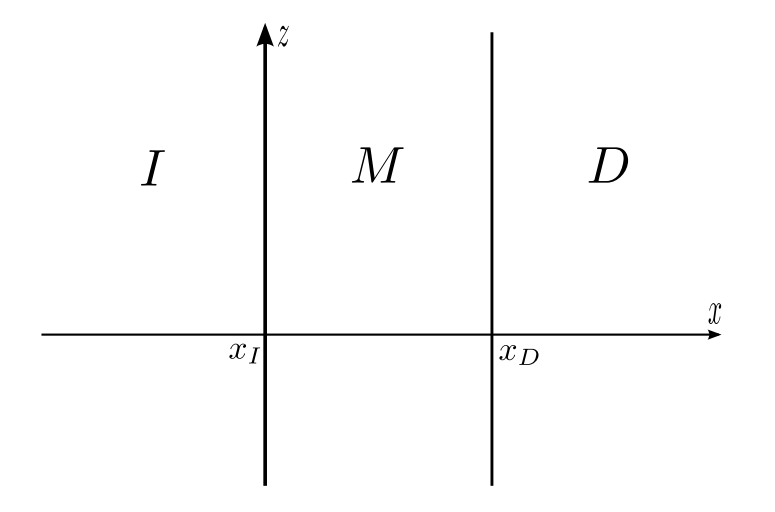

<span id="page-41-0"></span>Figura 2.2: Distintas regiones en las que existen soluciones a la ecuación de onda. La matriz de transferencia de coeficientes se obtiene a partir de las condiciones de continuidad en las fronteras y sirve para relacionar las distintas regiones.

$$
E_x(x) = E_p^+ e^{ik_x x} \cos \theta + E_p^- e^{-ik_x x} \cos \theta,
$$
  
\n
$$
H_y(x) = nE_p^+ e^{ik_x x} - nE_p^- e^{-ik_x x},
$$

en forma matricial

$$
\begin{pmatrix} E_x \\ H_y \end{pmatrix} = \begin{pmatrix} e^{ik_x x} \cos \theta & e^{-ik_x x} \cos \theta \\ n e^{ik_x x} & -n e^{-ik_x x} \end{pmatrix} \cdot \begin{pmatrix} E_p^+ \\ E_p^- \end{pmatrix} . \tag{2.52}
$$

Identificando con la ecuación  $(2.46)$ 

$$
\mathbf{Q}(\delta, x) = \begin{pmatrix} e^{ik_{\delta x}x} \cos \theta & e^{-ik_{\delta x}x} \cos \theta \\ n e^{ik_{\delta x}x} & -n e^{-ik_{\delta x}x} \end{pmatrix},
$$
\n(2.53)

$$
\mathbf{a}(\delta) = \begin{pmatrix} E_{\delta p}^+ \\ E_{\delta p}^- \end{pmatrix},\tag{2.54}
$$

donde se ha definido  $\delta = D, I$ .

Supongamos que nos encontramos en la interfaz *m* de la multicapa, de esta manera,  $D = m - 1$ ,  $I = m$ . Haciendo nuevamente ( $\phi_m = k_{\delta m} d_m$ ), donde ( $d_m = z_m - z_{m-1}$ ) es positivo, se tiene para los campos a ambos lados de la frontera

$$
\begin{pmatrix} E_x(d_m) \\ H_x(d_m) \end{pmatrix} = \begin{pmatrix} e^{i\phi_{m-1}} \cos \theta_{m-1} & e^{-i\phi_{m-1}} \cos \theta_{m-1} \\ n_{m-1} e^{i\phi_{m-1}} & -n_{m-1} e^{-i\phi_{m-1}} \end{pmatrix} \cdot \begin{pmatrix} E_{m-1}^+ \\ E_{m-1}^- \end{pmatrix},
$$
\n(2.55a)

$$
\begin{pmatrix} E_x(0) \\ H_x(0) \end{pmatrix} = \begin{pmatrix} \cos \theta_m & \cos \theta_m \\ n_m & -n_m \end{pmatrix} \cdot \begin{pmatrix} E_m^+ \\ E_m^- \end{pmatrix} . \tag{2.55b}
$$

Por continuidad

$$
\begin{pmatrix} e^{i\phi_{m-1}}\cos\theta_{m-1} & e^{-i\phi_{m-1}}\cos\theta_{m-1} \\ n_{m-1}e^{i\phi_{m-1}} & -n_{m-1}e^{-i\phi_{m-1}} \end{pmatrix} \cdot \begin{pmatrix} E_{m-1}^+ \\ E_{m-1}^- \end{pmatrix} = \begin{pmatrix} \cos\theta_m & \cos\theta_m \\ n_m & -n_m \end{pmatrix} \cdot \begin{pmatrix} E_m^+ \\ E_m^- \end{pmatrix} . \tag{2.56}
$$

<span id="page-42-0"></span>De aquí se obtienen los coeficientes de la capa *m* en términos de los de la capa *m* − 1. Para incidencia normal resulta

$$
\begin{pmatrix} E_m^+ \\ E_m^- \end{pmatrix} = \frac{1}{2} \begin{pmatrix} \left(1 + \frac{n_{m-1}}{n_m}\right) e^{i\phi_{m-1}} \\ \left(1 - \frac{n_{m-1}}{n_m}\right) e^{i\phi_{m-1}} \\ \left(1 + \frac{n_{m-1}}{n_m}\right) e^{-i\phi_{m-1}} \end{pmatrix} \cdot \begin{pmatrix} E_m^+ \\ E_{m-1}^- \end{pmatrix}, \qquad (2.57a)
$$

$$
= \mathbf{K}(m; m-1) \cdot \begin{pmatrix} E_{m-1}^+ \\ E_{m-1}^- \end{pmatrix},
$$
\n(2.57b)

$$
= \mathbf{K}_m \cdot \begin{pmatrix} E_{m-1}^+ \\ E_{m-1}^- \end{pmatrix},\tag{2.57c}
$$

donde

<span id="page-43-0"></span>
$$
\mathbf{K}(m; m-1) = \mathbf{K}_m = \begin{pmatrix} \left(1 + \frac{n_{m-1}}{n_m}\right) e^{i\phi_{m-1}} & \left(1 - \frac{n_{m-1}}{n_m}\right) e^{-i\phi_{m-1}}\\ \left(1 - \frac{n_{m-1}}{n_m}\right) e^{i\phi_{m-1}} & \left(1 + \frac{n_{m-1}}{n_m}\right) e^{-i\phi_{m-1}} \end{pmatrix}.
$$
 (2.58)

Para incluir absorción del medio solo hay que sustituir  $n_j$  por  $\eta_j$ , tanto en los índices de refracción como en la fase  $\phi_j$ .

Al aplicar recursivamente [\(2.57\)](#page-42-0) se obtiene que para *N* capas

$$
\begin{pmatrix} E_{N+1}^+ \\ E_{N+1}^- \end{pmatrix} = \mathbf{K}_{N+1} \cdot \mathbf{K}_N \cdots \mathbf{K}_2 \cdot \mathbf{K}_1 \cdot \begin{pmatrix} E_0^+ \\ E_0^- \end{pmatrix} .
$$
\n(2.59)

Al igual que la MTA la matriz de coeficientes presenta el problema  $\omega d$  al incluir absorción, para resolver esto se utiliza la matriz de dispersión  $S(m; m-1)$  que relaciona los coeficientes de la interfaz *m* en la forma

<span id="page-43-1"></span>
$$
\begin{pmatrix} E_{m-1}^- \\ E_m^+ \end{pmatrix} = \mathbf{S}(m; m-1) \cdot \begin{pmatrix} E_{m-1}^+ \\ E_m^- \end{pmatrix},\tag{2.60}
$$

a partir de las relaciones

<span id="page-43-2"></span>
$$
\begin{aligned} &\mathbf{S}_{11}=-[\mathbf{K}_{22}]^{-1}\cdot\mathbf{K}_{21},\\ &\mathbf{S}_{12}=[\mathbf{K}_{22}]^{-1},\\ &\mathbf{S}_{21}=\mathbf{K}_{11}-\mathbf{K}_{12}\cdot[\mathbf{K}_{22}]^{-1}\cdot\mathbf{K}_{21},\\ &\mathbf{S}_{22}=\mathbf{K}_{12}\cdot[\mathbf{K}_{22}]^{-1}, \end{aligned}
$$

con ayuda de [\(2.58\)](#page-43-0) se obtiene

$$
\mathbf{S}(m; m-1) = \begin{pmatrix} -\left(\frac{n_m - n_{m-1}}{n_m + n_{m-1}}\right) e^{2i\phi_{m-1}} & \left(\frac{2n_m}{n_m + n_{m-1}}\right) e^{i\phi_{m-1}}\\ \left(\frac{2n_{m-1}}{n_{m-1} + n_m}\right) e^{i\phi_{m-1}} & \frac{n_m - n_{m-1}}{n_m + n_{m-1}} \end{pmatrix},
$$
(2.62a)

$$
\mathbf{S}(1;I) = \begin{pmatrix} -\frac{n_1 - n_0}{n_1 + n_0} & \frac{2n_1}{n_1 + n_0} \\ \frac{2n_0}{n_0 + n_1} & \frac{n_1 - n_0}{n_1 + n_0} \end{pmatrix}.
$$
 (2.62b)

La regla de composición para la matriz de dispersión  $S(D; m-1)$  puede expresarse en términos de las matrices  $S(D; m)$  y  $S(m; m-1)$ , cada una definida de acuerdo con [\(2.60\)](#page-43-1). Esta regla de composición podemos representarla mediante el producto que denotamos  $\otimes$ , a saber

$$
\mathbf{S}(D; m-1) = \mathbf{S}(D; m) \bigotimes \mathbf{S}(m; m-1). \tag{2.63}
$$

Dadas tres matrices **Z**, **Y** y **X** de orden 2*N* subdivididas en sus particiones  $N \times N$  el producto  $\otimes$  por medio del cual  $\mathbf{Z} = \mathbf{Y} \otimes \mathbf{X}$  se define mediante la regla de composición

$$
\mathbf{Z}_{11} = \mathbf{X}_{11} + \mathbf{X}_{12} \cdot \mathbf{Y}_{11} \cdot [\mathbf{I} - \mathbf{X}_{22} \mathbf{Y}_{11}]^{-1} \cdot \mathbf{X}_{21},
$$
\n(2.64a)

$$
\mathbf{Z}_{12} = \mathbf{X}_{12} \cdot \mathbf{Y}_{12} + \mathbf{X}_{12} \cdot \mathbf{Y}_{11} \cdot [\mathbf{I} - \mathbf{X}_{22} \cdot \mathbf{Y}_{11}]^{-1} \cdot \mathbf{X}_{22} \cdot \mathbf{Y}_{12},
$$
(2.64b)

$$
\mathbf{Z}_{21} = \mathbf{Y}_{21} \cdot [\mathbf{I} - \mathbf{X}_{22} \cdot \mathbf{Y}_{11}]^{-1} \cdot \mathbf{X}_{21},\tag{2.64c}
$$

$$
\mathbf{Z}_{22} = \mathbf{Y}_{22} + \mathbf{Y}_{21} \cdot [\mathbf{I} - \mathbf{X}_{22} \cdot \mathbf{Y}_{11}]^{-1} \cdot \mathbf{X}_{22} \cdot \mathbf{Y}_{12}.
$$
 (2.64d)

En nuestro caso  $\mathbf{X} = \mathbf{S}(m; m-1)$ ,  $\mathbf{Y} = \mathbf{S}(D; m)$  y  $\mathbf{Z} = \mathbf{S}(D; m-1)$  y la matriz identidad es simplemente 1.

#### <span id="page-44-0"></span>2.3.1. Reflectancia en términos de la matriz de dipersión

Supongamos que mediante la regla de composición [\(2.64\)](#page-44-2) se calcula la matriz  $S(D; I)$  que relaciona los coeficientes de *I* con los de *D*

<span id="page-44-3"></span>
$$
\begin{pmatrix} E_0^- \ E_{N+1}^+ \end{pmatrix} = \mathbf{S}(D;I) \cdot \begin{pmatrix} E_0^+ \ E_{N+1}^- \end{pmatrix} . \tag{2.65}
$$

El coeficiente de reflexión *r* está dado por

<span id="page-44-2"></span>
$$
r = \frac{E_0^-}{E_0^+}.\tag{2.66}
$$

Para incidencia desde *I* y como en *D* no hay onda reflejada  $E_{N+1}^- = 0$ , entonces con ayuda de [\(2.65\)](#page-44-3) se obtiene

$$
r = \mathbf{S}(D;I)_{11} \tag{2.67}
$$

y para la reflectancia

$$
R = [\mathbf{S}(D; I)]_{11} [[\mathbf{S}(D; I)]_{11}]^{*}.
$$
 (2.68)

### <span id="page-44-1"></span>2.4. Error numérico en la matriz de transferencia

Veamos más detalladamente como surge el problema  $\omega d$ , consideremos a **T**, los elementos de esta matriz son senos y cosenos, al tomar en cuenta la absorción el argumento de estas funciones es un número complejo ( $z = a + ib$ ) y su representación tiene la forma

$$
\sin z = \frac{e^{iz} - e^{-iz}}{2i} \tag{2.69}
$$

$$
=\frac{e^{ia}e^{-b}-e^{-ia}e^{b}}{2i},\tag{2.70}
$$

$$
\cos z = \frac{e^{iz} + e^{-iz}}{2} \tag{2.71}
$$

$$
=\frac{e^{ia}e^{-b}+e^{-ia}e^{b}}{2}.
$$
\n(2.72)

$$
\begin{array}{c|c|c|c|c|c|c|c} \n\text{cap} & 1 & 2 & \cdots & i & \cdots & N-1 & N \\ \nI & & & & & & & \\ \nn_0 & & & & & & & & \\ \n\hline\nn_1 & & & & & & & & \\ \n\hline\nd(1) & & & & & & & & \\ \n\end{array}
$$

<span id="page-45-1"></span>Figura 2.3: En la figura se observan las principales características físicas de una multicapa, el índice de refracción alternante y el grosor de cada capa.

Para obtener a **T** se deben de ir multiplicando las matrices de cada capa, esto genera productos cada vez más grandes de exponenciales, el problema mayor viene de la multiplicación de las exponenciales crecientes ya que produce números tan grandes que exceden la precisión de la computadora. Desde este punto el cálculo tendrá un error numérico.

Ahora analicemos a la matriz h´ıbrida, los elementos de una capa tienen a las funciones

$$
\tan z = -i \frac{e^{ia}e^{-b} - e^{-ia}e^{b}}{e^{ia}e^{-b} + e^{-ia}e^{b}},\tag{2.73}
$$

$$
\frac{1}{\cos z} = \frac{2}{e^{ia}e^{-b} + e^{-ia}e^{b}},\tag{2.74}
$$

al aumentar *b* la tangente tiene un valor finito ya que es el cociente de números del mismo orden de magnitud, por otra parte el inverso del coseno toma valores muy pequeños. Las relaciones de recurrencia de los elementos de la matriz híbrida, ecuaciones  $(2.41)$ , también son estables numéricamente. Esto se debe a que cada uno de sus términos y productos, calculados por separado, lo es.

La estabilidad de la matriz de dispersión de una capa, ecuación  $(2.62)$ , es el caso más sencillo de analizar ya que sus primeros tres elementos tienen exponenciales decrecientes que tienden a cero al aumentar la parte compleja de su argumento, el elemento restante toma valores finitos. Para las fórmulas de recurrencia de esta matriz se aplica el mismo criterio que con la matriz híbrida y se llega a la misma conclusión.

## <span id="page-45-0"></span>2.5. Implementación

Para calcular los espectros de reflectancia se elaboraron programas de cómputo en Python y Mathematica que están basados en la matriz híbrida y en la matriz de dispersión y funcionan calculando las relaciones de recurrencia  $(2.41)$  y  $(2.64)$  para de aquí obtener el coeficiente de reflexión y con este la reflectancia de una multicapa periódica.

Para realizar adecuadamente el cómputo es necesario definir primero variables que representen las características físicas de la estructura periódica, las más importantes son el grosor de cada capa, el índice de refracción alternante, y cada una de las matrices individuales (Figura [2.3\)](#page-45-1).

Con capas de un cuarto de onda el grosor se define como

$$
d(i) = \frac{\lambda_{0i}}{4n(\lambda_{0i})},\tag{2.75}
$$

donde  $\lambda_{0i}$  es la longitud de onda central de la capa i y  $n(\lambda_{0i})$  es el índice de refracción en esta longitud de onda. Para una multicapa cuyo periodo es de dos capas, el índice de refracción está definido como

$$
n(i) = \begin{cases} n_1(\lambda_{0i}) & \text{si i es impar} \\ n_2(\lambda_{0i}) & \text{si i es par} \end{cases},
$$
\n(2.76)

que puede reescribirse en términos del módulo como

$$
n(i) = \begin{cases} n_1(\lambda_{0i}) & \text{si mod}(i, 2) = 1 \\ n_2(\lambda_{0i}) & \text{si mod}(i, 2) = 0 \end{cases} .
$$
 (2.77)

Ahora  $d(i)$  puede obtenerse mediante dos arreglos de longitud N, donde N es el número total de capas, un arreglo contiene todas las longitudes de onda centrales (lcentralcapa) y en el otro se almacena el índice de refracción  $n(i)$  (indices), de esta manera

$$
d(i) = \frac{\text{leentralcapa}_i}{4 \times \text{indices}_i}.
$$

Por otra parte la representación de la matriz de cada capa depende del método a seguir. En el caso de la matriz híbrida que es más intuitivo, la función que describe la matriz de la capa *i* es

$$
\text{matrixhibrida}(\eta_1, \eta_2, i, \lambda) = \begin{cases} \text{minibrida}(\eta_1, \eta_2, -d(i), \lambda) & \text{si mod}(i, 2) = 1 \\ \text{minibrida}(\eta_2, \eta_1, -d(i), \lambda) & \text{si mod}(i, 2) = 0 \end{cases},\tag{2.78}
$$

donde la función mhibrida es, para propósitos computacionales  $\mathbf{H}^i$ . La función de la matriz de dipersión está dada por

$$
\begin{array}{ll}\n\text{matrizdispersion}(\eta_1, \eta_2, i, \lambda) & \text{si } i = 1 \\
\begin{cases}\n\text{mdispersion}(\eta_2, \eta_f, d(N), \lambda) & \text{si } i = 1 \\
\begin{pmatrix}\n-\frac{\eta_2 - \eta_1}{\eta_2 + \eta_1} & \frac{2\eta_2}{\eta_2 + \eta_1} \\
\frac{2\eta_1}{\eta_1 + \eta_2} & \frac{\eta_2 - \eta_1}{\eta_2 + \eta_1}\n\end{pmatrix} & \text{si } i = N + 1 \quad , \quad (2.79) \\
\text{mdispersion}(\eta_1, \eta_2, d(N - i + 1), \lambda) & \text{si } \text{mod}(i, 2) = 0 \\
\text{mdispersion}(\eta_2, \eta_1, d(N - i + 1), \lambda) & \text{si } \text{mod}(i, 2) = 1\n\end{cases} & 1 < i < N + 1\n\end{array}
$$

donde mdispersion es  $S(i; i-1)$ 

Una vez definidas estas funciones ya se pueden calcular [\(2.41\)](#page-39-5) y [\(2.64\)](#page-44-2). Se debe notar que en estas fórmulas el único elemento independiente es el primero,  $\mathbf{H}_{11}^{(m)}$  o  $\mathbf{S}_{11}^{(m)}$ , según sea el caso, los dem´as dependen de los anteriores para poder calcularse. Supongamos que se quiere calcular la reflectancia con la matriz híbrida para una longitud de onda dada  $\lambda_j$ , para esto se parte de matrizhibrida $(\eta_1(\lambda_i)\eta_2(\lambda_i), 1, \lambda_i)$  y se guarda como primer elemento de un arreglo h11, a continuacion se usa la ecuación [\(2.41a\)](#page-39-6) con  $i = 2$  y el resultado se guarda al final de h11, este proceso se repite hasta  $i = N$  guardando en cada iteración el resultado al final de h11. Es decir, cada paso se calcula utilizando el anterior partiendo del caso base cuando  $i = 1$ . Este algoritmo se repite para todas las longitudes de onda en la región de interés. Al finalizar, h11 tiene la forma

$$
\begin{array}{cccc}\n & 1 & \cdots & i & \cdots & N \\
1 & \mathbf{H}_{11}^{(1)} & \cdots & \mathbf{H}_{11}^{(i)} & \cdots & \mathbf{H}_{11}^{N} \\
\vdots & \vdots & \ddots & \vdots & \vdots \\
 & & & & \vdots \\
F & & & & & \end{array}
$$
\n(2.80)

donde en el índice  $i$  está almacenado el cálculo numérico de la matriz  $\mathbf{H}_{11}^{(i)}$  y el índice  $j$  designa la longitud de onda  $\lambda_j$ . Por un procedimiento similar pueden obtenerse los arreglos h12, h21 y finalmente h22, solo hay que tener en cuenta que al calcularlos se debe apuntar hacia el índice *j* correcto. Por ejemplo, supongamos que se requiere calcular todos los elementos matriciales  $\mathbf{H}_{22}^{(i)}$  en la longitud de onda  $\lambda_2$ , para esto hay que referirse al índice 2 en h11, h12 y h21, es decir a  $(h11)_{2,i}$ ,  $(h12)_{2,i}$  y a  $(h21)_{2,i}$  para  $i = 1, \dots N$ . La matriz de dispersión se construye de la misma manera pero aquí solo se necesita tener el elemento  $[\mathbf{S}(D; I)]_{11}$  para obtener la reflectancia y el elemento  $[\mathbf{S}(D; I)]_{21}$  para la transmitancia.

Una manera de comprobar la estabilidad numérica al realizar operaciones con matrices es calcular el determinante, para la matriz híbrida y la matriz de coeficientes este toma valores que dependen de la longitud de onda y del índice de refracción, para la matriz asociada este debe ser siempre uno. Cuando el error numérico está presente el determinante empieza a tomar valores muy grandes y esta es una forma muy efectiva de detectarlo. En el siguiente cap´ıtulo se usar´a esta prueba con las tres matrices mencionadas para detectar inestabilidad.

# <span id="page-48-0"></span>Capítulo 3 Comparación experimental

En este capítulo se comparan los espectros de reflectancia teóricos, obtenidos con las matrices híbrida, de dispersión, asociada y de coeficientes, con el espectro de una multicapa real de silicio poroso fabricada en el IER UNAM. Primero se describe el proceso de elaboración de este material y sus principales características. Se definen los parámetros principales, como son, la resistividad de la oblea, la concentración del electrolito, la velocidad de ataque y el tiempo de ataque y se explica como el modificarlos cambia las propiedades físicas y ópticas del silicio poroso. Después de esto se dan las características de la multicapa cuyo espectro de reflectancia se utilizó para comparar con los métodos teóricos vistos en esta tesis. La estabilidad numérica se analiza mediante la prueba del determinante de cada una de las matrices y los espectros se comparan tanto gráficamente como con una función de mérito.

### <span id="page-48-1"></span>**3.1.** Fabricación del silicio poroso

A continuación se describe el proceso de fabricación de multicapas de silicio poroso que se emplea en el IER UNAM. [1, 2]. El silicio poroso (Si p) se obtiene del silicio cristalino (Si c) tipo p dopado con boro en una reacción electroquímica. La reacción se lleva a cabo en una celda de tefl´on (Figura [3.1\)](#page-49-1). Una muestra de Si c se coloca dentro de la celda, la muestra funciona como ánodo mientras que una malla de platino como cátodo. Ambas se conectan a una fuente de corriente. Se agrega electrolito de ácido fluorhídrico (HF), etanol y glicerina. Al suministrar corriente eléctrica el electrolito infiltra al Si c removiendo sus átomos, creando canales o poros en la estructura del Si c.

Aunque el mecanismo exacto de formación de poros no se conoce del todo se sabe que este se inicia en los huecos electrónicos del Si c y que conforme el electrolito infiltra la estructura cristalina la reacción se da solo en las puntas de los poros y no en las paredes laterales.

El electrolito utilizado es HF, etanol y glicerina en diversas proporciones. El HF es el que remueve los ´atomos de silicio generando los poros. Debido a que la superficie de Si c es hidrofóbica y el HF está diluido en agua se utiliza el etanol para disminuir la hidrofobicidad y permitir que el electrolito infiltre los poros, la glicerina se utiliza porque aumenta la viscosidad y esto mejora la homogeneidad de las muestras [8]. Para mantener una concentración uniforme de electrolito y remover las burbujas de hidrógeno que impiden la formación de poros se utiliza una bomba que lo recircula. Esto también puede realizarse mediante una pipeta a intervalos

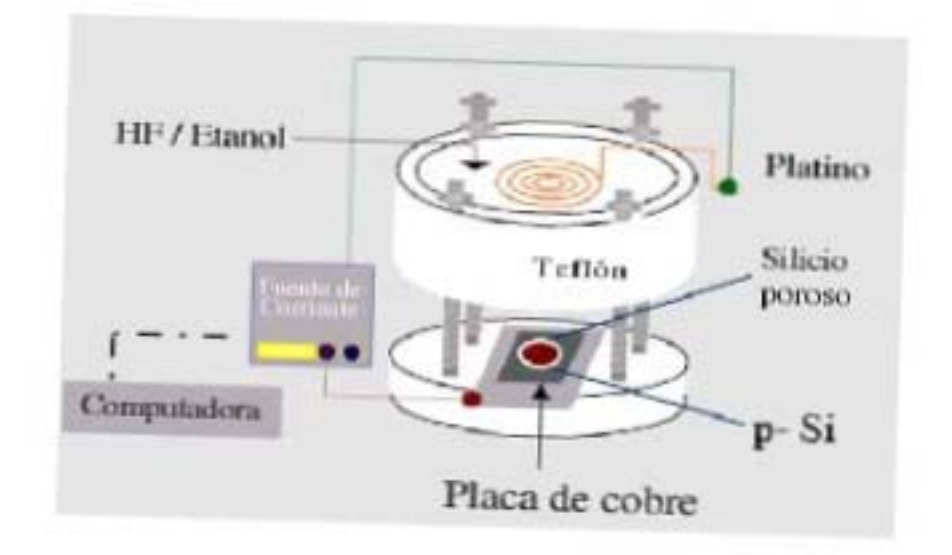

<span id="page-49-1"></span>Figura 3.1: Fabricación del silicio poroso.

regulares de tiempo.

Previo a la fabricación del Si p, la oblea de Si c se aluminiza sobre una cara, después de hacer esto la oblea se hornea por 30 minutos a 500*◦C* para que el aluminio se difunda hacia el interior de la superficie del Si c, de esta forma se tiene un buen contacto eléctrico con la placa de cobre. El proceso de horneado es muy importante ya que el aluminio de las obleas solo aluminizadas se desprende con facilidad y esto podría impedir la reacción electroquímica. La aplicación de la corriente eléctrica se controla por computadora.

## <span id="page-49-0"></span>**3.2.** Características

Una vez realizado el ataque electroqu´ımico el resultado es una estructura compuesta de poros de aire y de Si c, el silicio poroso, a la proporción entre el aire y el Si c se le llama porosidad y depende de la corriente aplicada, a mayor corriente mayor es la porosidad y viceversa. A su vez la propiedades ópticas del Si p como el índice de refracción y el coeficiente de extinción dependen de la porosidad, cuando esta es mayor las características del Si p serán más parecidas a las del aire, mientras que cuando es menor serán más similares a las del Si c. De las relaciones entre la corriente y la porosidad y de esta última con las propiedades ópticas es posible establecer una dependencia directa entre la corriente aplicada y las propiedades ´opticas del Si p producido.

El Si p tiene dos características por las cuales es útil para hacer multicapas y dispositivos ópticos. Una es la propiedad de que cambiando su porosidad cambia su índice de refracción y la otra es que esta puede controlarse para producir capas homogéneas. El funcionamiento adecuado de la multicapa depende de que cada capa sea homogenea y tenga interfaces definidas, se ha encontrado que esto se consigue al aplicar la corriente en forma de pulsos de magnitud constante, de esta forma entre cada pulso se da tiempo a que el electrolito infiltre los poros y mantenga su concentración uniforme durante la formación de cada capa (Figura [3.2\)](#page-50-0).

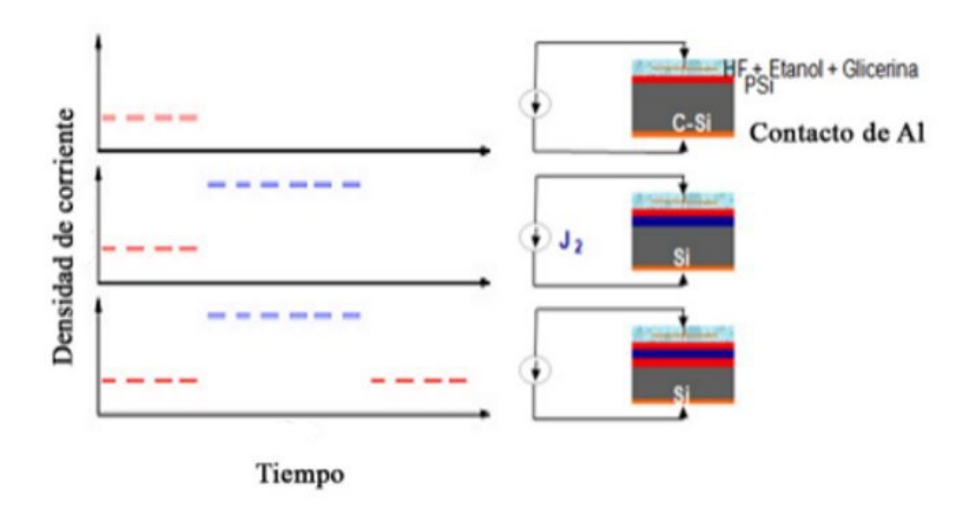

<span id="page-50-0"></span>Figura 3.2: En la figura puede apreciarse el proceso de formación de capas de silicio poroso, cada serie de pulsos (azul y rojo), está asociado con la formación de una capa. Al aplicar la corriente de esta forma se da tiempo a que el electrolito infiltre los poros y se mantenga una concentración uniforme, de esta forma se producen capas homogeneas.

Experimentalmente se encuentra que al aplicar la corriente de forma pulsada se produce una relación lineal entre el grosor *d* de la capa de Si p producida y el tiempo de duración de los pulsos *t*, es decir

<span id="page-50-1"></span>
$$
d = vt;\tag{3.1}
$$

al factor de proporcionalidad *v* se le llama velocidad de ataque y debido a que es una constante es muy útil al elaborar multicapas. Se obtiene de la siguiente manera: dada una concentración de electrolito y una resisitividad de oblea de Si c, se elabora una monocapa de silicio poroso aplicando por cierto tiempo una corriente. Después con el microscópico electrónico de barrido se mide el grosor de la capa resultante, ya con estos dos datos se obtiene la velocidad de ataque  $(v = d/t)$  asociada a una corriente, una resistividad de oblea y una concentración de electrolito. Así al realizar otra muestra con estas mismas condiciones se asume la misma *v*.

Otro parámetro que se necesita para elaborar capas de Si p es el índice de refracción, aunque existen varios métodos para obtenerlo, los índices de refracción utilizados en este trabajo fueron obtenidos por elipsometría espectroscópica (EE) [4, 5]. Las mediciones de EE se llevaron a cabo en monocapas de Si p en un elipsómetro de fase modulada, a un ángulo de incidencia de 70<sup>°</sup> en el intervalo de energías de 1,5 a 5,0 eV (248 a 827 nm). A los datos se les hizo un ajuste con el *software* DeltaPsi $(\overline{R})$  para calcular el índice de refracción complejo, a estos resultados discretos se les aplicó una interpolación lineal para obtener la función  $\eta(\lambda) = n(\lambda) + i k(\lambda)$ . Como el intervalo de longitudes de onda de interés llega hasta 2500 nm y el aparato solo mide hasta 827 nm, se supuso que después de esta longitud de onda, la parte imaginaria  $k$  decrecía linealmente a cero hasta  $2500$  nm. La parte real  $n$  se calculó a partir de los m´aximos y m´ınimos del espectro de reflectancia de monocapas de Si p en sustrato de Si c. Este último método supone que no hay absorción entre  $1000 \text{ y } 2500 \text{ nm}$ .

Lo único que queda por determinar para elaborar una multicapa de Si p es el grosor de

cada capa, esto se consigue en términos del tiempo de ataque, definido como el tiempo durante el cual se aplica la corriente eléctrica a la oblea de Si c. Para obtenerlo supongamos que se desean fabricar varias capas de un cuarto de onda y que la velocidad de ataque está dada, esto último implica que la corriente a aplicar, la concentración de electrolito y la resistividad de la oblea se conocen. El tiempo de ataque se obtiene al introducir la ecuación  $(3.1)$  en la condición de un cuarto de onda (ecuación[\(1.86\)](#page-30-0)); al despejar *t* se obtiene

$$
t_i = \frac{\lambda_{0i}}{4n_i v_i},\tag{3.2}
$$

donde *i* es el número de la capa. De esta ecuación es posible ver que aunque el grosor de cada capa es importante teóricamente, en el proceso de fabricación del Si p lo verdaderamente relevante es el tiempo de ataque.

Lo descrito en párrafos anteriores acerca del proceso de elaboración del Si p, puede verse en la figura [3.2,](#page-50-0) la forma pulsada de aplicar la corriente produce capas homogéneas, la diferente amplitud de la corriente eléctrica modifica el índice de refracción y los diferentes tiempos de ataque generan un grosor que es específico en cada capa.

### <span id="page-51-0"></span>**3.3. Experimento**

Para comparar entre sí los diferentes métodos teóricos se elaboraron programas de cómputo en Python y Mathematica basados en la matrices híbrida, de dispersión, asociada y de coeficientes. Los c´alculos se realizaron para una multicapa de veinte espejos de un cuarto de onda con cinco periodos cada uno, en total doscientas capas, las longitudes de onda centrales de cada espejo en nanómetros son: 400, 575.531, 731.114, 869.966, 994.648, 1107.22, 1209.38, 1302.49, 1387.71, 1466, 1538.17, 1604.92, 1666.83, 1724.41, 1778.1, 1828.28, 1875.29, 1919.41, 1960.9, 2000 [3]. Se consideró al medio incidente como aire  $(n_0 = 1)$ , y el sustrato como silicio cristalino ( $n_s = 3.4$ ). Para examinar la estabilidad numérica se obtuvo el valor del módulo del determinante de la matriz asociada. Ya que en el presente caso hay doscientas capas se necesita el mismo número de iteraciones para formar la matriz de transferencia y en cada uno de los pasos el módulo debe ser igual a uno. Esta es una manera de probar el error numérico en los resultados. Además se obtuvo también el determinante de las matrices híbrida y de coeficientes.

Los c´alculos se efectuaron en el intervalo de longitudes de onda [250 *−* 2500] nm. Con los valores obtenidos se determinó que la región de inestabilidad numérica ocurre de 250 nm a 458 nm aproximadamente. En las tablas [3.1](#page-52-0) y [3.2](#page-53-0) se muestran los resultados para estas dos longitudes de onda, en la primer columna aparece el número de iteración, mientras que en las restantes está el módulo del determinante para las matrices híbrida, asociada con precisión aumentada a 2000 dígitos significativos  $\vert 6 \vert$ , asociada y de coeficientes con precisión normal respectivamente. Como puede verse, para la matriz híbrida el módulo es estable y se mantiene alrededor de la unidad, para la matriz asociada el aumentar la precisión ayuda a mantener la estabilidad aunque incrementa el tiempo de cómputo, mientras que con precisión normal el cálculo es inestable tanto para la asociada como para la de coeficientes. Cuando la precisión se aumente se denotará con el superíndice " *\** ".

Aunque el valor del determinante es una forma directa de analizar la estabilidad numérica

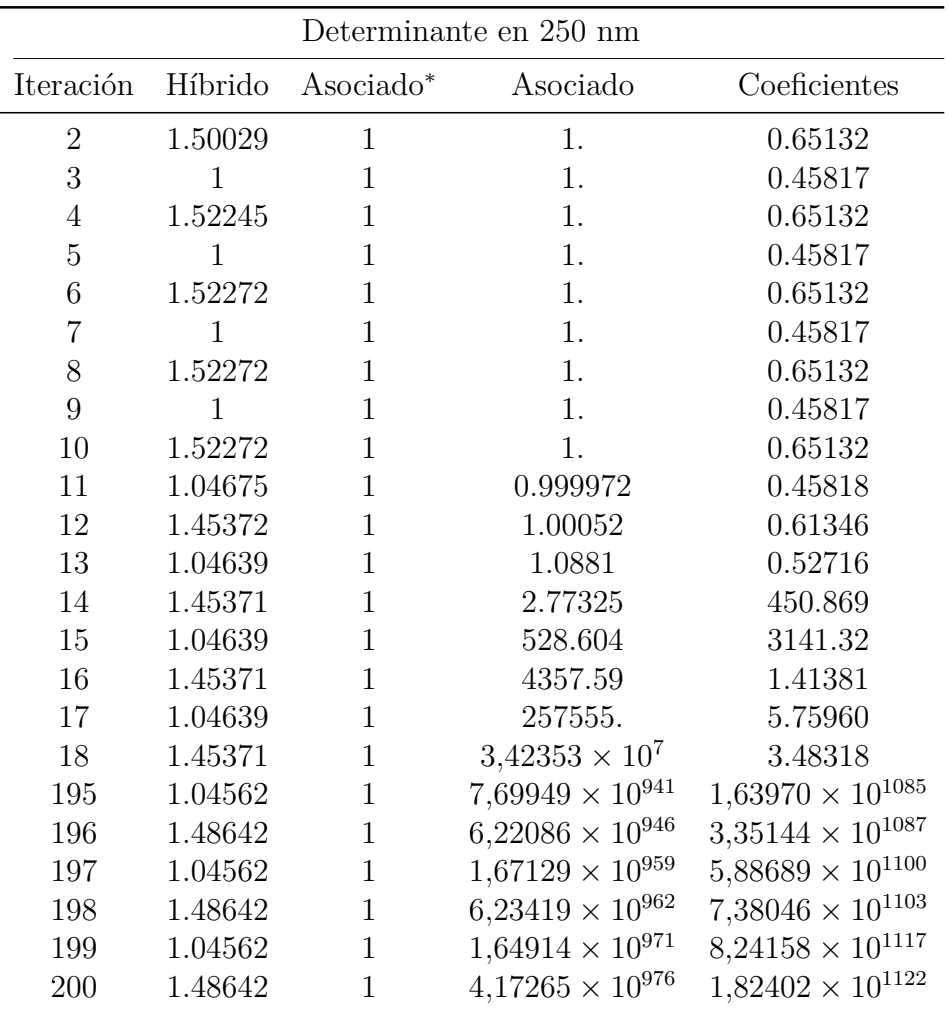

<span id="page-52-0"></span>Cuadro 3.1: Valor del determinante a 250 nm de una multicapa de veinte espejos de un cuarto de onda de cinco periodos cada uno. La primer columna es el número de iteración, en las restantes aparece el valor de determinante de las matrices híbrida asociada y de coeficientes. Ya que la estructura tiene en total 200 capas se necesita el mismo número pasos para obtener cada una de las matrices. En cada operación, para la matriz asociada el determinante debe ser uno, en caso contrario hay un error numérico presente; para las matrices híbrida y de coeficientes esta cantidad tiene un valor que depende del índice de refracción y de la longitud de onda por lo que no puede aumentar más allá de cierto límite. En la tabla el asterisco significa precisión aumentada hasta dos mil dígitos significativos. Del valor del determinante puede verse que la matriz híbrida y la asociada<sup>\*</sup> son estables, la matriz asociada con precisión normal y la de coeficientes no. La segunda y tercera columna fueron obtenidas con Python, la cuarta y quinta con Mathematica.

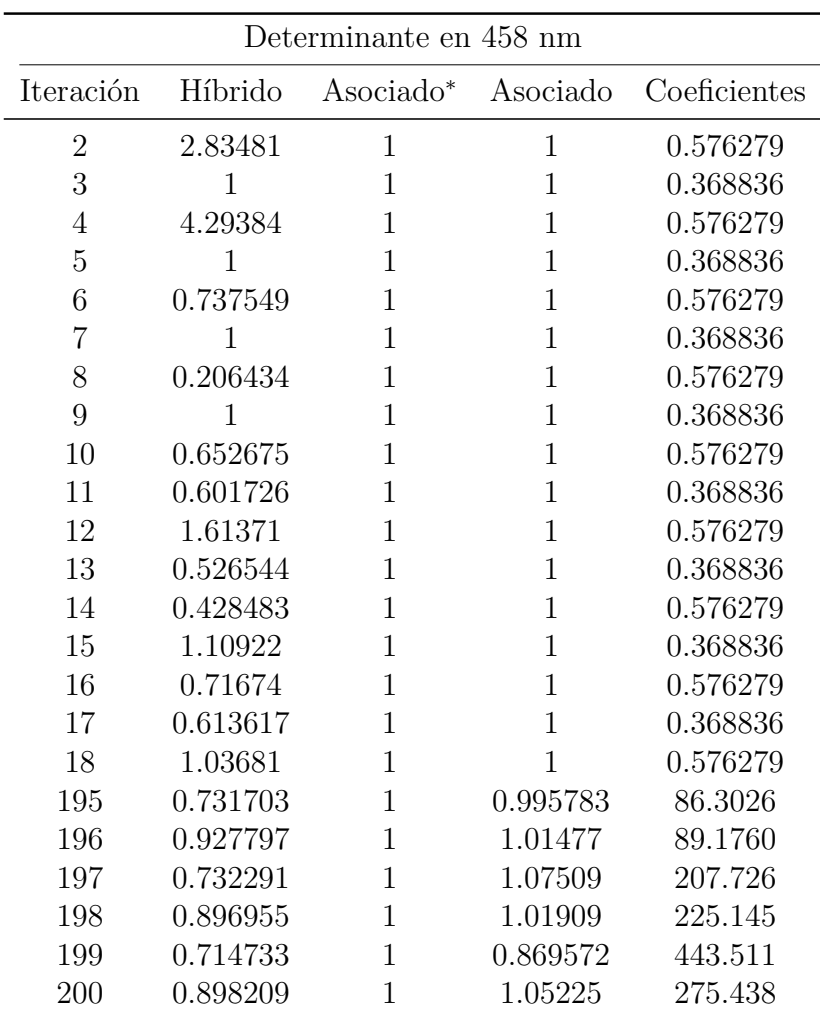

<span id="page-53-0"></span>Cuadro 3.2: Valor del determinante a 458 nm de una multicapa de veinte espejos de un cuarto de onda de cinco periodos cada uno. La primer columna es el número de iteración, en las restantes aparece el valor de determinante de las matrices híbrida, asociada y de coeficientes. El asterisco significa precisión aumentada hasta dos mil dígitos significativos. Una prueba de la estabilidad num´erica en las matrices es el valor del determinante, cuando este excede cierto valor significa que existe un error numérico en los cálculos. En el caso de la asociada este debe ser igual a la unidad, el de las matrices de coeficientes e híbrida toma un valor que depende del índice de refracción y la longitud de onda. Como puede verse la matriz híbrida y la asociada*<sup>∗</sup>* son estables, las restantes no lo son ya que el determinante se incrementa en cada iteración. La segunda y tercera columna fueron obtenidas con Python, la cuarta y quinta con Mathematica.

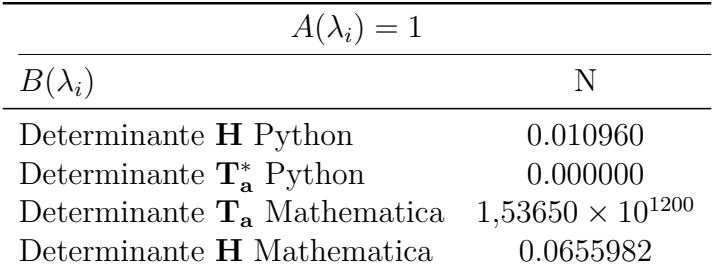

<span id="page-54-0"></span>Cuadro 3.3: Función de mérito de los determinantes para la multicapa 20 espejos. Esta función sirve para comparar datos con algún patrón establecido, entre más cercano sea a cero su valor, m´as confiables son los datos. El asterisco indica precisi´on aumentada a 2000 dígitos significativos. En esta tabla se confronta el cómputo numérico del determinante de las matrices híbrida y asociada, con el valor que debe tener analíticamente, que es 1. El mejor resultado es para **T***<sup>∗</sup>* **<sup>a</sup>** Python pero a un costo de tiempo computacional grande, para la matriz híbrida el cálculo es aceptable y para  $T_a$  Mathematica el error numérico está presente ya que el valor de la función de mérito es muy grande.

en los c´alculos de la matriz de transferencia, el manejo de tablas es complicado con multicapas grandes. Una manera compacta y general de comparar datos consiste en utilizar alguna función de mérito. Esta refleja qué tan cercanos son los datos a algún patrón establecido o que sea confiable. Aquí se utilizó la siguente función de mérito

$$
N = \sqrt{\frac{\int (B(y) - A(y))^2 dy}{(\int A(y))^2 dy}},
$$
\n(3.3)

$$
=\sqrt{\frac{\sum_{i}(B(y_i)-A(y_i))^2}{\Delta y_i(\sum_{i}A(y_i))^2}},
$$
\n(3.4)

donde *B* es la función que se compara, *A* es el patrón que sirve para comparar y  $\Delta y_i$  es la separación entre cada dato. Para que  $B$  se considere aceptable  $N$  debe ser pequeño. En este caso  $B(y_i)$  es el determinante de la MTA o el de la matriz híbrida,  $A(y_i) = 1$  y  $\Delta y_i = 1$ porque se está analizando que tanto difiere el determinante de la unidad en cada iteración independientemente de la longitud de onda. En la tabla [3.3](#page-54-0) puede verse esta comparación, como es de esperarse las matrices híbrida y asociada<sup>\*</sup> son estables aunque esta última a un costo de tiempo computacional.

Debido a que el problema *ωd* está presente se podría pensar que esto debería manifestarse claramente en la función de mérito de los espectros de reflectancia, sin embargo, esto no ocurre así, como puede verse en la tabla [3.4.](#page-55-0) La ausencia de singularidades en la mayoría de los espectros se debe a la forma de las ecuaciones de los coeficientes de reflexión, como estas son cocientes con términos del mismo orden de magnitud los errores numéricos tienden a cancelarse. Una diferencia entre Python y Mathematica, es que el primero se detiene al exceder la precisi´on normal, es por ello que el c´alculo para *K<sup>a</sup>* en este programa es un *nan* (acrónimo en inglés para *not a number*). En cambio, Mathematica al ser un *CAS* (acrónimo en inglés para *Computer Algebra System*), continua realizando operaciones automáticamente y entrega una solución aunque con pérdida de digitos significativos.

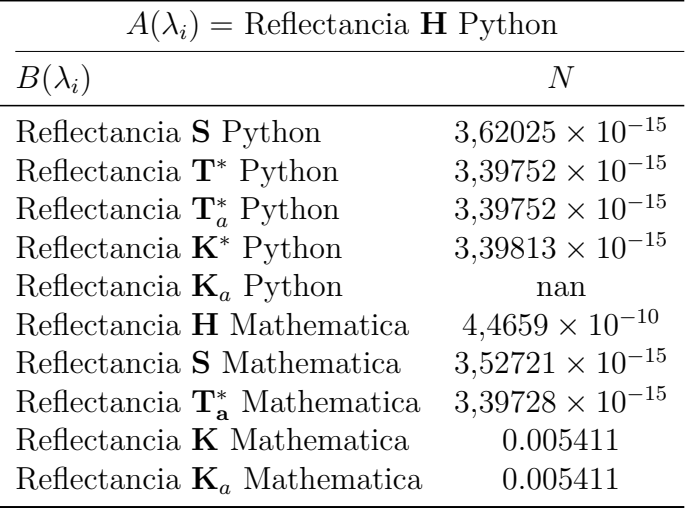

<span id="page-55-0"></span>Cuadro 3.4: Valor de la función de mérito de las reflectancias. Esta función se utiliza para comparar los distintos espectros de reflectancia teóricos de una multicapa de 20 espejos de un cuarto de onda con cinco periodos cada uno. Ya que la matriz h´ıbrida es estable numéricamente se utiliza el espectro de reflectancia de este método para compararse con los demás. Los valores cercanos a cero indican una buena aproximación entre los datos. En el caso de  $\mathbf{K}_a$  Python el resultado es nan (acrónimo en inglés para *not a number*) porque el cálculo excedió la precisión de Python. El asterisco indica precisión aumentada hasta 2000 dígitos.

Analicemos ahora los valores numéricos de la MTA desde el punto de vista físico, recordemos que esta matriz relaciona los campos entre distintas partes de una multicapa. Para la primera y la última interfaz se puede escribir

$$
\begin{pmatrix} E_s \\ H_s \end{pmatrix} = \mathbf{T} \begin{pmatrix} E_0 \\ H_0 \end{pmatrix} . \tag{3.5}
$$

Sustituyamos a **T** por su valor específico a 250 nm, este es

$$
\begin{pmatrix} E_s \\ H_s \end{pmatrix} = \begin{pmatrix} 2{,}187 \times 10^{507} + 8{,}815 \times 10^{506}i & 1{,}030 \times 10^{507} + 1{,}139 \times 10^{507}i \\ 4{,}690 \times 10^{507} - 2{,}640 \times 10^{507}i & 3{,}499 \times 10^{507} - 2{,}106 \times 10^{506}i \end{pmatrix} \begin{pmatrix} E_0 \\ H_0 \end{pmatrix}, \tag{3.6}
$$

independientemente de la unidades utilizadas y de la parte imaginaria que representa la fase de los campos, las magnitudes de estos n´umeros son tan grandes que no se encuentran comúnmente en la naturaleza y mucho menos en una onda electromagnética en el ultravioleta. Esta característica del método viene de tomar un índice de refracción complejo como modelo de absorción y de considerar las exponenciales crecientes como soluciones para el campo eléctrico en una capa finita. Aunque esta manera de tener en cuenta la propagación de la luz en una multicapa no esté describiendo correctamente la situación física, no debe descartarse ya que es solo una primera aproximación a lo que en realidad ocurre. Además la matriz híbrida y la matriz de dispersión permiten evadir estas singularidades con las mismas soluciones de la ecuación de onda que utiliza la MTA, como puede verse a continuación

$$
\begin{pmatrix}\nE_s \\
H_0\n\end{pmatrix} = \begin{pmatrix}\n-0.5857 + 0.2848i & 3.932 \times 10^{-508} + 1.584 \times 10^{-508}i \\
3.932 \times 10^{-508} + 1.584 \times 10^{-508}i & 1.426 + 1.781i\n\end{pmatrix}\n\begin{pmatrix}\nH_s \\
E_0\n\end{pmatrix},
$$
\n
$$
\begin{pmatrix}\nE_0^- \\
E_s^+\n\end{pmatrix} = \begin{pmatrix}\n-0.4644 - 0.3932i & 3.047 \times 10^{-508} + 1.237 \times 10^{-508}i \\
5.918 \times 10^{-509} - 5.550 \times 10^{-509}i & 0.4953 + 0.2776i\n\end{pmatrix}\n\begin{pmatrix}\nE_0^+ \\
E_s^-\n\end{pmatrix},
$$
\n(3.8)

lo cual es más razonable. En estos dos métodos los errores tienden a cero y no a infinito como en el caso anterior.

En la figura [3.3](#page-57-0) está representada gráficamente la comparación entre experimento y teoría. La estructura de doscientas capas se fabricó con una oblea de Si c tipo p dopada con boro con una resistividad (0*,*001−0*,005*) *ω* cm, concentración del electrolito 7 : 3 : 1, con proporciones respectivas de etanol, HF y glicerina; la corriente aplicada fue de 3 mA para las capas de baja porosidad y de 40 mA para las de alta porosidad. En verde se presenta la reflectancia calculada con la matriz híbrida considerando la absorción y la dispersión del Si p, en azul se muestra el caso ideal, es decir, con índices de refracción constantes,  $n_1 = 1.9$ ,  $n_2 = 1.4$ , y sin absorción. El valor de la función de mérito que compara el caso ideal con la matriz híbrida es  $N = 0.0081$ . Aunque ninguna de las dos reflectancias teóricas se iguala con la experimental, se nota una considerable mejoría al incluir absorción y dispersión en los cálculos. La reflectancia experimental está normalizada a la unidad respecto al valor mayor del espectro.

Las discrepancias entre el espectro teórico obtenido con la matriz híbrida y el experimental se deben a que el modelo considera interfaces planas, mientras que en una multicapa real estas son un poco rugosas. En cuanto a la diferencia en amplitudes esta es debida en parte a que la reflectancia medida es relativa a un material, en este caso el aluminio, mientras que la teórica es la reflectancia absoluta. Una posible causa de la diferencia en la parte ultravioleta del espectro son los índices de refracción utilizados. Aunque resulte interesante saber si estas consideraciones permiten un mejor acercamiento entre teoría y experimento, no es el propósito de este trabajo demostrarlo.

Finalmente en lo que se refiere al objetivo de esta tesis se ha logrado demostrar que cuando se introducen los efectos de la dispersión y la absorción, la teoría general de la matriz híbrida y la matriz de dispersión es aplicable al caso electromagnético, permite evadir el problema *ωd* y el resultado más importante, la comparación experimental entre espectros de reflectancia no obstante aproximada, es superior al caso ideal, esto permite mejorar el diseño de las multicapas de silicio poroso que se fabrican con base en los cálculos teóricos de reflectancia.

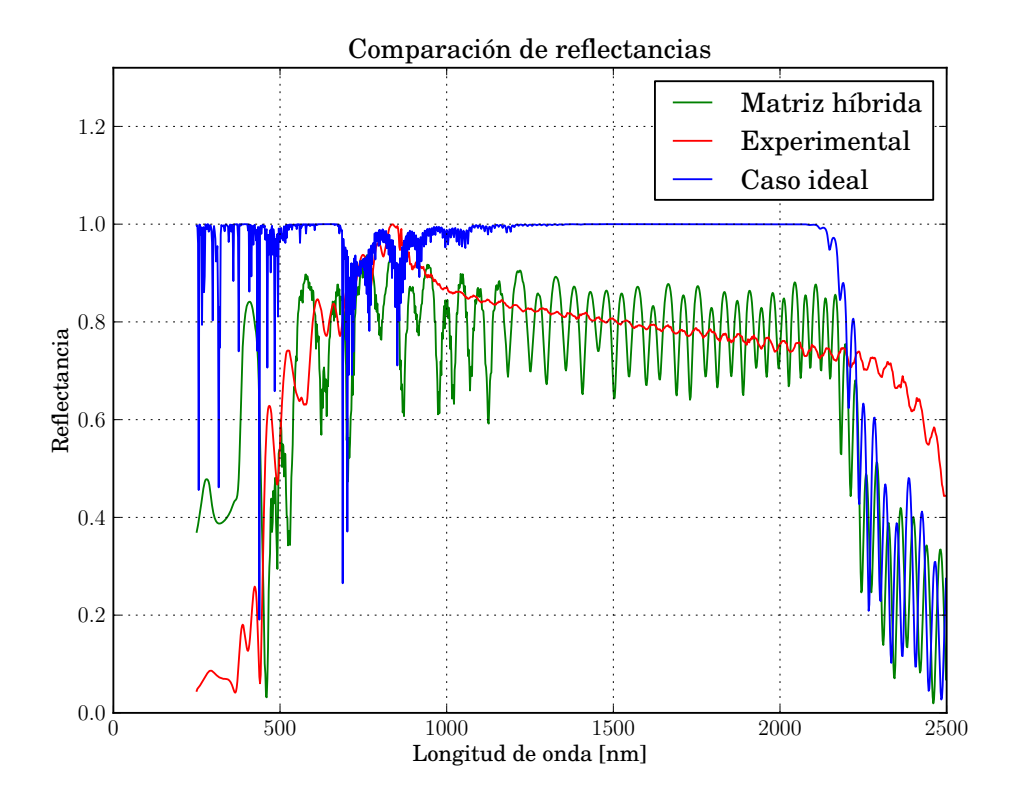

<span id="page-57-0"></span>Figura 3.3: Comparación entre las reflectancias experimental y dos teóricas de una multicapa de 20 espejos de un cuarto de onda con cinco periodos por espejo. En verde aparece el espectro que se obtiene con la matriz híbrida incluyendo absorción y dispersión. A manera de contraste en azul se muestra el caso ideal. Aunque ninguno de los espectros teóricos se aproximan al experimental en rojo, se nota una mejoría al incluir la absorción y la dispersión del Si p. Las diferencias entre los espectros se deben a que el modelo teórico considera intercaras planas y en realidad las de la multicapa de Si p son un poco rugosas, también se deben a que los índices de refracción son aproximados en especial en la parte del ultravioleta y por último, a que la reflectancia teórica es la absoluta mientras la experimental es relativa a un espejo de aluminio, esto causa diferencias en la amplitud.

# <span id="page-58-0"></span>**Conclusiones**

La matriz de transferencia es muy utilizada para calcular las propiedades ópticas de multicapas dieléctricas, es muy común que con base en estos datos se fabrique algún dispositivo ´optico, de aqu´ı la importancia de esta t´ecnica. De otras ramas de la ciencia y la ingenier´ıa se sabe que el cómputo directo de la matriz de transferencia es inestable numéricamente al incluir absorción del medio, a esto se le conoce comúnmente como problema *ωd*. Por esto a lo largo de los años se han ido desarrollando métodos que permiten evadir este problema. En esta tesis se trataron dos de ellos, la matriz híbrida y la matriz de dispersión. De los resultados alcanzados se puede concluir lo siguiente.

En primer lugar se comprobó que las matrices asociada y de coeficientes sí presentan el problema *ωd*, esto qued´o establecido mediante una prueba confiable, la del determinante de estas dos matrices. Para la matriz asociada este debe ser igual a la unidad, mientras que para la matriz de coeficientes adquiere un valor que depende del índice de refracción. En ambos casos se observa que el determinante aumenta al incrementar el número de capas, lo cual indica error numérico en los elementos matriciales. La matriz híbrida y la matriz de dispersión no presentan esta situación, en el primer caso la prueba de ello es que el determinante es aproximadamente constante, mientras que en el segundo la estabilidad puede verse en sus elementos matriciales, los cuales no tienen la mezcla de exponenciales crecientes y decrecientes, lo cual es la fuente del error.

Aun cuando la inestabilidad en el cómputo está presente, al calcular los espectros de reflectancia no es posible apreciar entre ellos una diferencia significativa, esto puede deberse a que existe una cancelación de errores en las ecuaciones utilizadas. Estos resultados muestran que los m´etodos se pueden utilizar indistintamente para obtener la reflectancia y la transmitancia. Sin embargo, se deben tener presentes dos cuestiones, la primera es el error numérico, este aparece en todas las matrices, pero, en la matriz híbrida y en la de dispersión este se mantiene bajo control, mientras que en la matriz asociada y de coeficientes este aumenta enormemente con el n´umero de capas, esto hace que las soluciones conseguidas con estos dos ´ultimos procedimientos sean poco confiables. El segundo punto a considerar es el significado físico de la matriz de transferencia, independientemente del método que se trate, lo que esta teoría describe es la relación de los campos en distintos lugares de un sistema. Los valores numéricos que vinculan los campos en longitudes de onda cortas para la matriz asociada y la de coeficientes son tan grandes que no tienen sentido físico, en cambio los de la matriz híbrida y de dispersión representan mejor la situación.

Si bien hay siempre limitaciones en un modelo teórico, al incluir absorción y dispersión en los cálculos se consigue una mejor aproximación con el experimento respecto al caso ideal, este es el resultado más importante de este trabajo ya que permite mejorar el diseño de las multicapas de silicio poroso. De hecho, a partir de este trabajo el grupo experimental de silicio poroso del IER UNAM está utilizando los programas basados en la matriz híbrida y la matriz dispersión para algunas caracterizaciones de sus muestras. Además gracias a este análisis puede utilizarse una versión más simplificada con confianza. Hay que insistir en que estos cálculos no solo ayudan a caracterizar, sino a diseñar multicapas con propiedades ópticas requeridas para una cierta aplicación.

# **Bibliografía**

- [1] María Beatriz de la Mora Mojica. Fotónica para aplicaciones solares. Master's thesis, Universidad Nacional Autónoma de México, 2006.
- [2] Mar´ıa Beatriz de la Mora Mojica. *Transmisi´on an´omala en multicapas de silicio poroso.* PhD thesis, Universidad Nacional Autónoma de México, 2011.
- [3] Denise Estrada Wiese et al. *Artículo por publicar*.
- [4] Hiroyuki Fujiwara. *Spectroscopic Ellipsometry Principles and Applications*. John Wiley & Sons Ltd, 2007.
- [5] Zeuz Montiel Gonzalez. *Conversación Privada*.
- [6] Fredrik Johansson et al. *mpmath: a Python library for arbitrary-precision floating-point arithmetic (version 0.18)*, December 2013. http://mpmath.org/.
- [7] G. S. Landsberg. *Optica, segundo tomo.* Editorial Mir, Moscú, 1984.
- [8] Stefano Ossicini y L. Pavesi O. Bisi. Porous silicon: a quantum sponge structure for silicon based optoelectronics. *Surface Science Reports*.
- [9] Max Born y Emil Wolf. *Principles of Optics*. Cambridge University Press, 1999.
- [10] Rolando Pérez Alvarez y F. García Moliner. *Transfer Matrix, Green Functions and related techniques: Tools for the study of multilayered structures.* Castellón de la Plana, España; Universitat Jaume I, 2004.
- [11] Pochi Yeh. *Optical Waves in Layered Media*.